الجمهورية الجزائرية الديمقراطية الشعبية République algérienne démocratique et populaire وزارة التعليم العالي و البحث العلمي Ministère de l'enseignement supérieur et de la recherche scientifique المركز الجامعي بلحاج بوشعيب عين تموشنت Centre Universitaire Belhadj Bouchaib d'Ain-Temouchent Institut des Sciences et de la Technologie Département de Génie Electrique

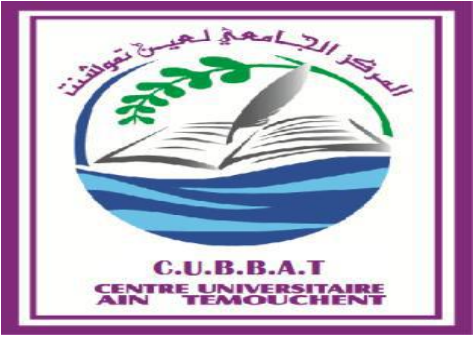

#### Projet de fin d'études Pour l'obtention du diplôme de Master en : Domaine : SCIENCE ET TECHNOLOGIE Filière : Electronique Spécialité : commande des systèmes électriques (CSE) Thème :

### **Commande vectorielle de la machine asynchrone**

Présenté Par :

1) LEBATT Ahmed 2) OULD NAH Sid' Ahmed

Devant le jury composé de :

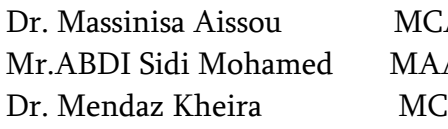

A C.U.B.B (Ain Temouchent) Président A C.U.B.B (Ain Temouchent) Examinateur B C.U.B.B (Ain Temouchent) Encadrant

*Année universitaire 2015/2016*

*Année universitaire 2015/2016*

÷

 *Dédicaces LEBATT Ahmed*

#### *Je dédie ce simple travail*

*A mes chers parents qui m'ont soutenu durant toute ma vie.* 

*A la mémoire de mes chers grands parents.* 

*A mon frère med saghir qui a tout fait pour moi, à qui je tiens à exprimer ma profonde gratitude et tous mes respects pour son présence, son aide, son affection et son sacrifice.* 

*A mes sœurs khadija et minetou que j'aime beaucoup.*

*A ma grande famille et particulièrement mes oncles et cousins.*

*A tous mes frères et à ma unique tante que j'aime beaucoup.* 

*A mon binôme avec qui j'ai partagé la joie et les difficultés relatives au suivi de la formation pour sa motivation et ses judicieuses propositions Mr sid'ahmed ould nah.* 

*A tous mes amis.*

*A tous mes compatriotes Mauritaniens à Ain Temouchent qui représentent pour moi une famille et un meilleur entourage et qui mon encourager et soutenu durant mes cinq années de séjour dans notre deuxième pays.* 

*A tous ceux qui j'aime et ceux qui pensent à moi.*

*Au pays d'Algérie et mes chers frères Algériens et Algériennes qui m'ont bien accueilli et aidé dans cette formation.*

*A ceux qui profiteront un jour de ce travail.* 

*A toute la communauté des étudiants étrangers à Ain Temouchent CEEAT.*

## **Dédicace**

**Avant tous, je remercie Dieu de tout puissant de**

**m'avoir donné le courage et la patience pour réaliser ce travail malgré toutes les difficultés**

**Rencontrées.**

**Je dédie ce modeste travail :**

**A mes très chers parents, que Dieu les garde et les protégé pour leur soutien les morals et financier, pour leurs encouragements et les clartés qu'ils ont endurés.**

**A ma grande famille**

**A mes frères**

**A ma sœur**

**Aux chers amis Vadhily, Pepe, Elhaj, mahjoub**

**A tous les amis (es) d'études surtout ceux d'électrotechnique (commande des systèmes électrique)**

 **Promotion 2011.**

**A vous**

 **Sid'ahmed ould nah**

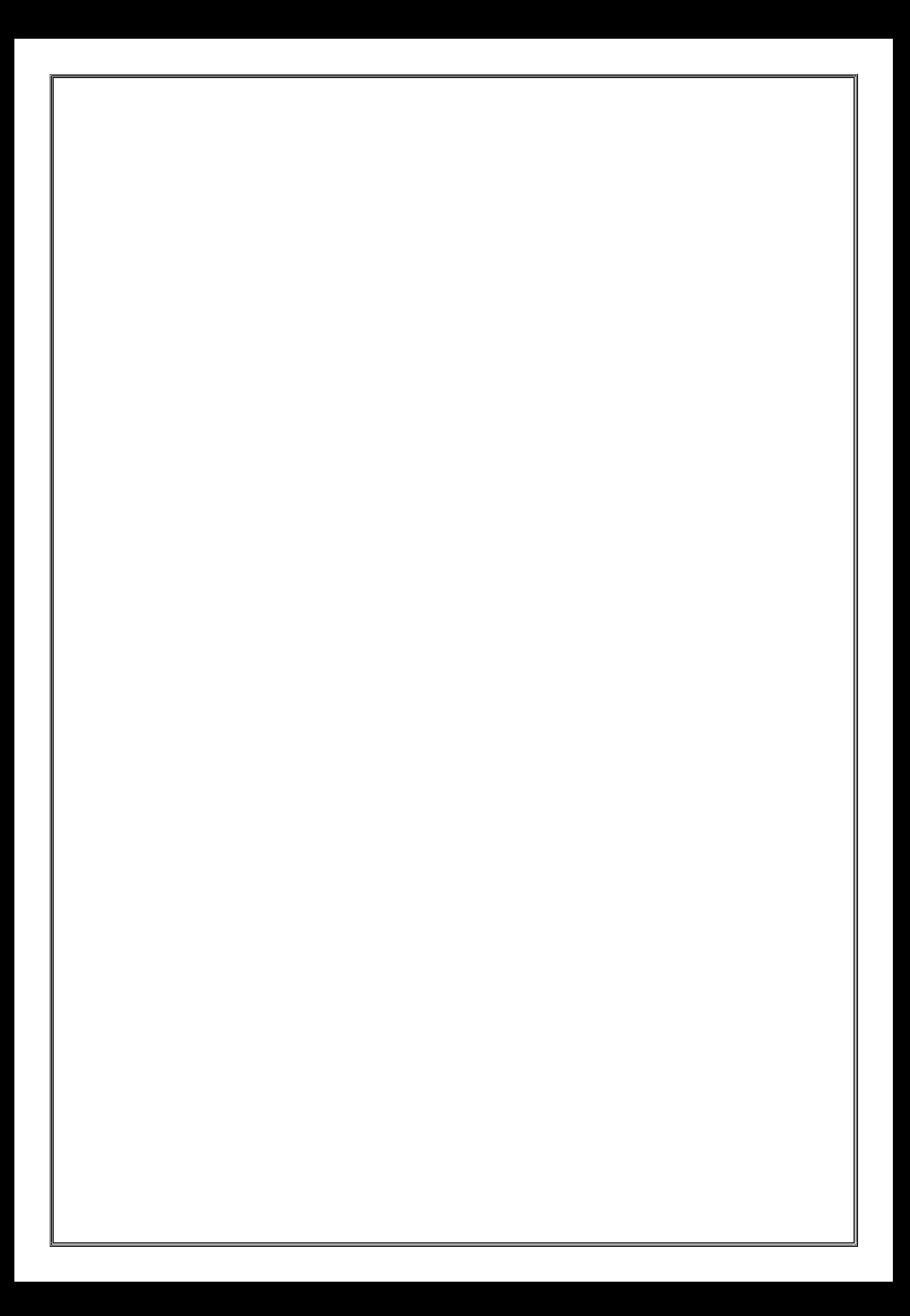

### REMERCIEMENTS

Nous exprimons notre profonde gratitude à madame **MENDEZ KHEIRA,** professeur à CUBB.AT, pour avoir assumé la responsabilité de nous encadrer, nous orienter et de nous conseiller tout au long de la réalisation de ce travail ainsi pour la confiance qu'elle nous a accordé.

Nous remercions vivement les membres du jury pour l'honneur qu'ils nous ont fait en acceptant d'être rapporteurs de notre mémoire.

Des remerciements vont également à tous ceux qui nous ont apporté, de près ou de loin, orientation, soutien et aide dans la réalisation et la concrétisation de ce travail Nos vifs remerciements à tous nos enseignants du primaire à l'université, ainsi que les électrotechniciens de la promotion 2011.

Nous tenons à remercier toutes personnes qui nous ont aidés dans notre cursus.

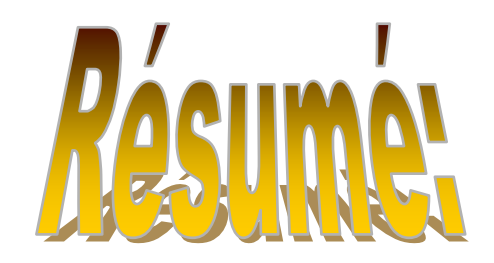

Le présent mémoire traite la modélisation vectorielle de la machine asynchrone triphasée.

Les résultats de l'identification sont validés à travers une simulation en Simulink sous MATLAB. En suite nous avons étudié la commande vectorielle directe et indirecte par orientation du flux rotorique de la machine asynchrone alimentée par un onduleur de tension contrôlé par la technique MLI.

Un test de robustesse est effectué sur la commande à flux optimisé, a montré que la commande vectorielle, quel que soit son niveau de flux, reste toujours sensible à la variation des paramètres.

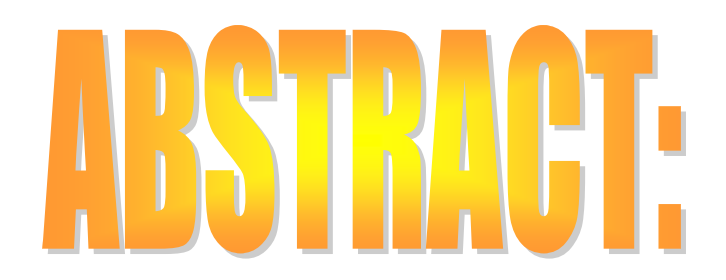

This thesis deals with modeling, of asynchronous machine. The identification results are validated a simulation by Simulink/ MATLAB. After, we have studied the direct and indirect vector control of asynchronous machine fed by voltage inverter controlled by PWM.

A robust test of the control with optimized flux is made. This test showed that the vector control is sensitive to parameters variation in any level flux.

## **Liste de figures**

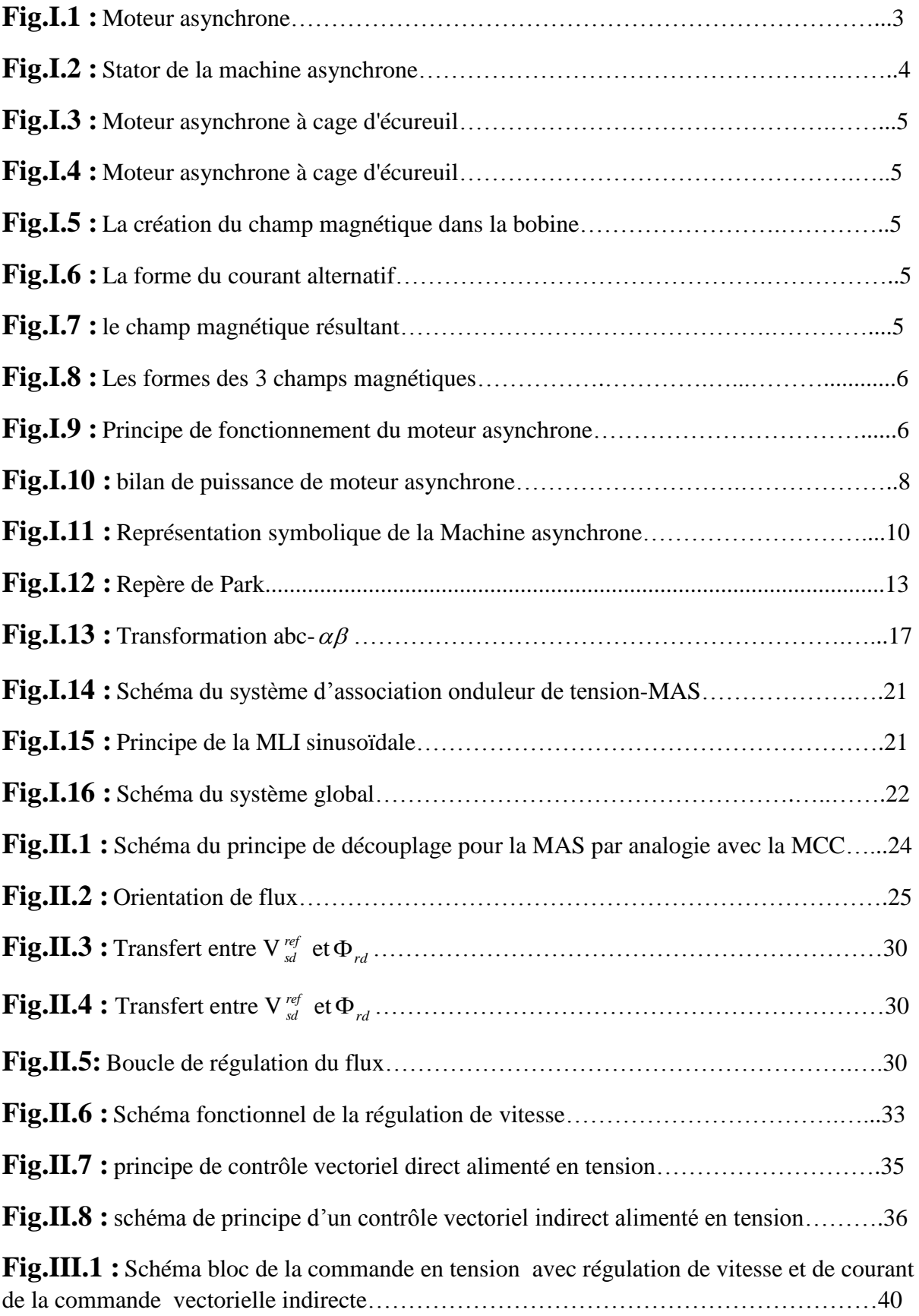

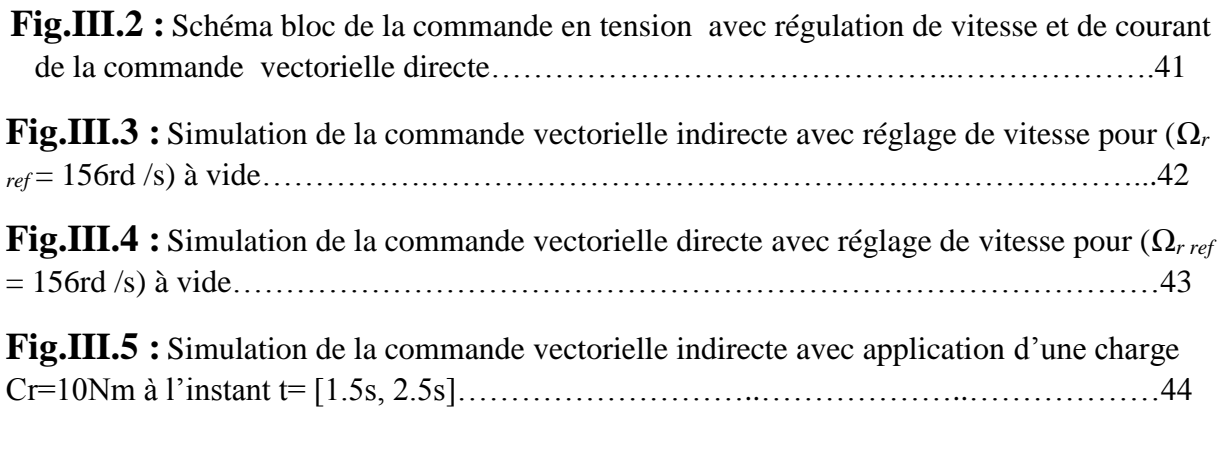

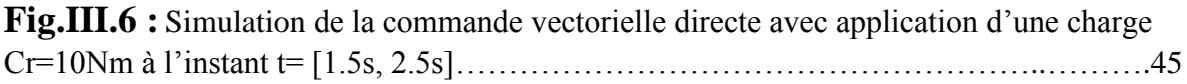

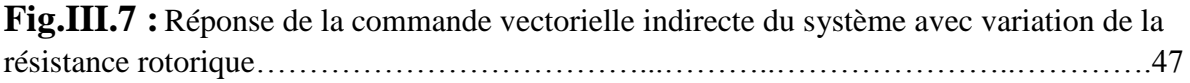

**Fig.III.8 :** Réponse de la commande vectorielle directe du système avec variation de la résistance rotorique…………………………………………………..………………….....48

## **Liste des tableaux**

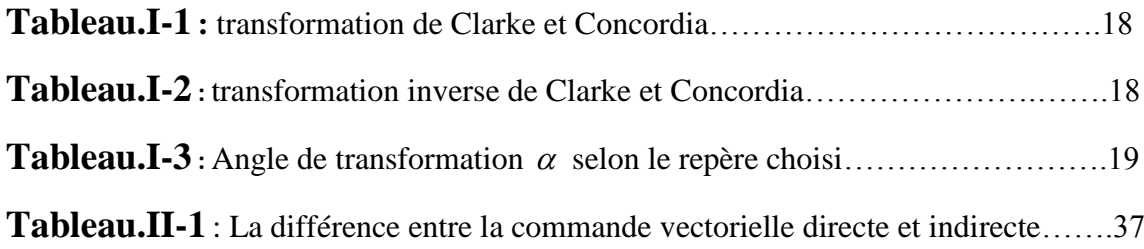

#### **Notation**

s : indice des grandeurs statorique.

r : indice des grandeurs rotorique.

 $\alpha$ ,  $\beta$ : Indice des grandeurs liées au repère statorique ou rotorique (coordonnées de Concordia).

d, q : indice des repère de Park dq.

ref : indice des grandeurs de référence.

Ns**:** la vitesse de rotation synchronisme.

*e f* **:** La fréquence de réseau.

*P* : Nombre de paires de pôles.

Vsabc**:** tension instantanées des phases rotorique a, b et c.

Vrabc**:** Tension instantanées des phases rotorique a, b et c.

Isabc**:** courant instantanées des phases statoriques a, b et c.

Irabc**:** courant instantanées des phases rotoriques a, b et c.

sabc**:** Flux totaux à travers les phases rotoriques a, b et c.

rabc**:** Flux totaux à travers les phases rotorique a, b et c.

R<sub>s</sub> et R<sub>r</sub> : sont les résistances statoriques et rotorique respectivement.

Msr**:** est le maximum de l'inductance mutuelle entre une phase statorique et une phase rotorique.

Ls**:** est l'inductance propre d'une phase statorique.

Lr**:** est l'inductance propre d'une phase rotorique.

Mss**:** est l'inductance mutuelle entre deux phases statorique.

Mrr**:** est l'inductance mutuelle entre deux phases rotorique.

L<sup>m</sup> : inductance propre cyclique stator- rotor.

C<sup>e</sup> : couple électromagnétique.

J : moment d'inertie.

*f* : Le coefficient de frottement.

 $\omega$ ,  $\omega$  : Pulsation du champ statorique et rotorique (vitesse angulaire électrique statorique et rotorique).

g : Glissement ٪.

Ed, E<sup>q</sup> : Tensions de couplage du modèle de la machine dans le repère (d, q).

Pem : Puissance électromagnétique.

Rs, R<sup>r</sup> : Résistance d'enroulement statorique et rotorique.

 $\tau_r$ ,  $\tau_s$ : Constante de temps du stator et du rotor respectivement.

Cr : couple résistant de charge.

K<sup>P</sup> , K<sup>i</sup> : Gains du régulateur PI.

Kisq : paramètre positif.

 $P(\theta)_{23}$ : Transformation directe de Park.

 $P(\theta)_{23}^{-1}$ : Transformation inverse de Park.

*eq <sup>u</sup>* : Composante équivalente.

*in u* : Composante discontinu.

*<sup>s</sup>* **:** Bande de l'hystérésis.

OFR : Orientation Flux Rotorique.

PI : Proportionnel Intégrateur.

MLI : Modulation de Largeur d'Impulsion.

#### .**Caractéristique de la MAS**

 $Lr = 0.274H$ Ls=0.274H Rs=4.85 $\Omega$ Rr=3.81 $\Omega$  $L_m = 0.258H$  $n_p=2$  $P=1.5kW$  $I=3/6A$ U=380/220V-50Hz J=0.031Kgm<sup>2</sup> f=0.0114nm/rd/s

## **Chapitre I : Modélisation de la Machine Asynchrone**

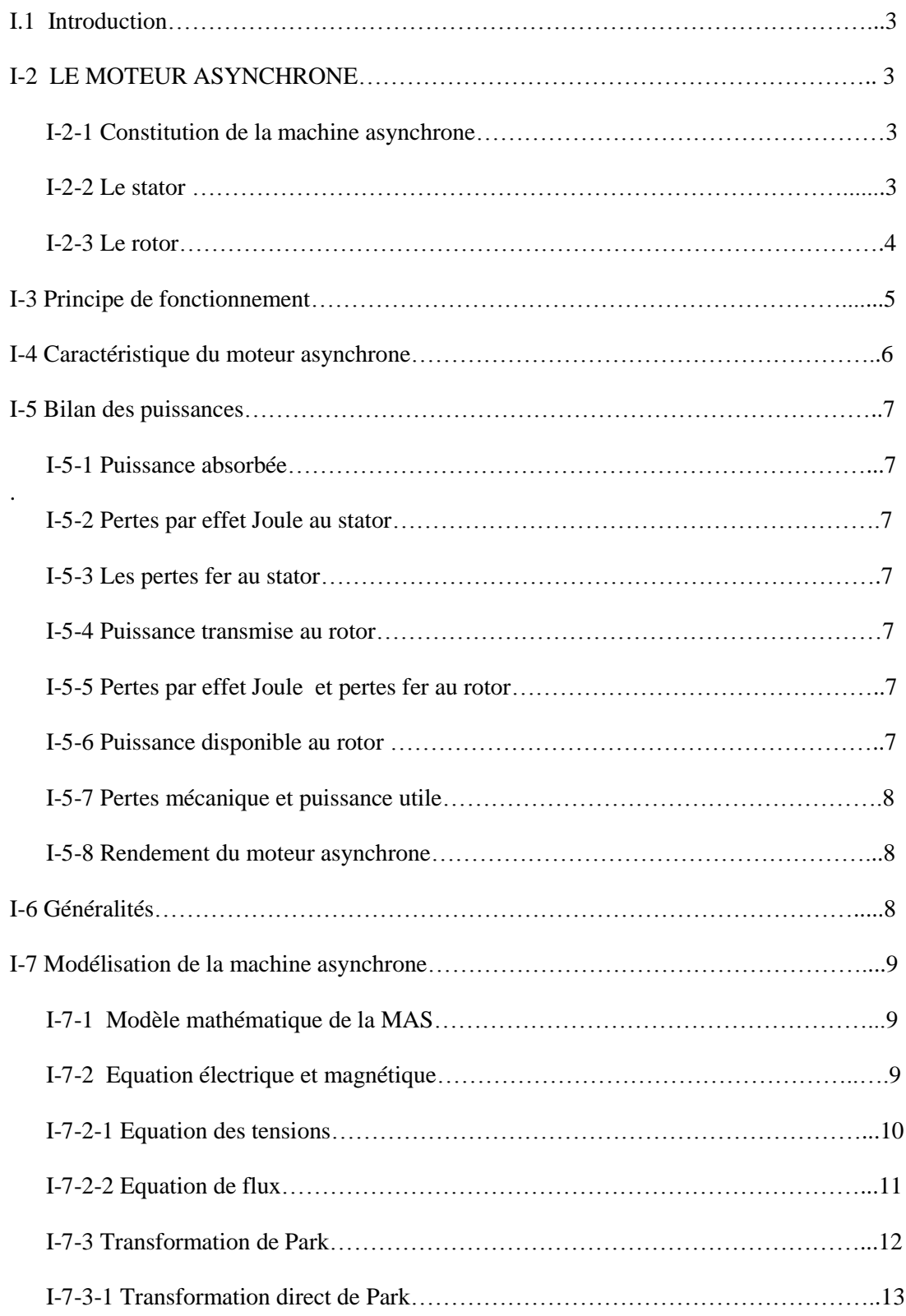

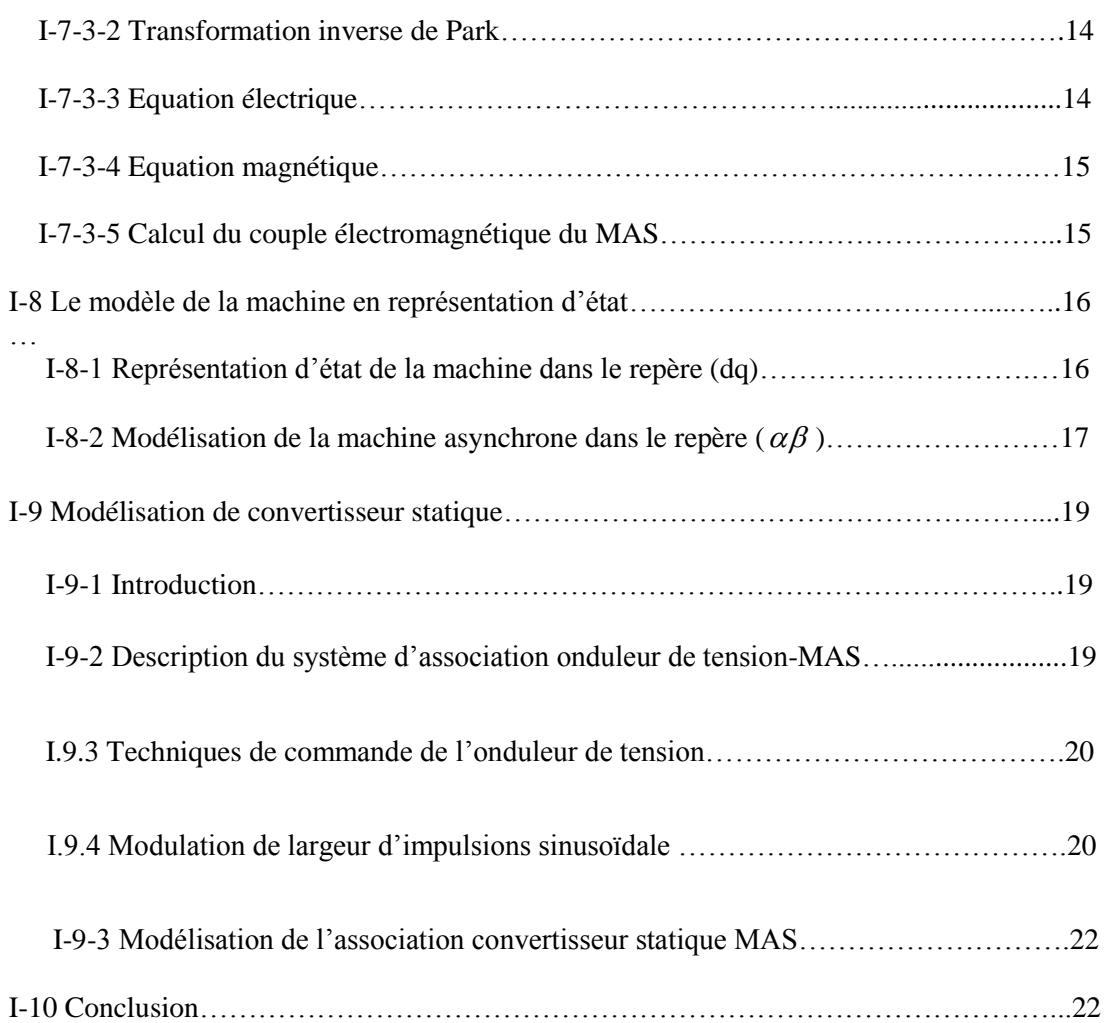

## **Chapitre II : Commande Vectoriel De La Machine Asynchrone**

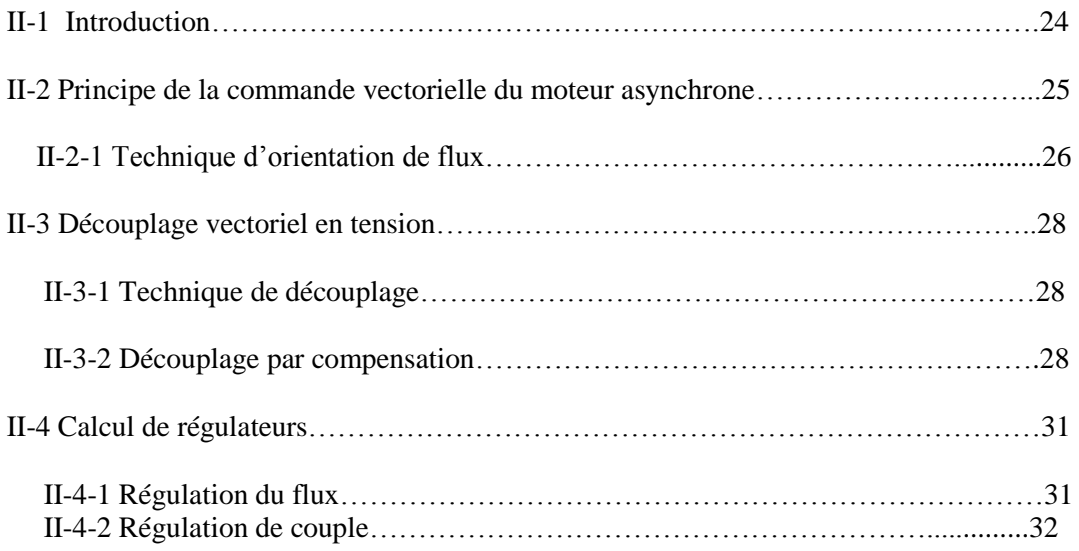

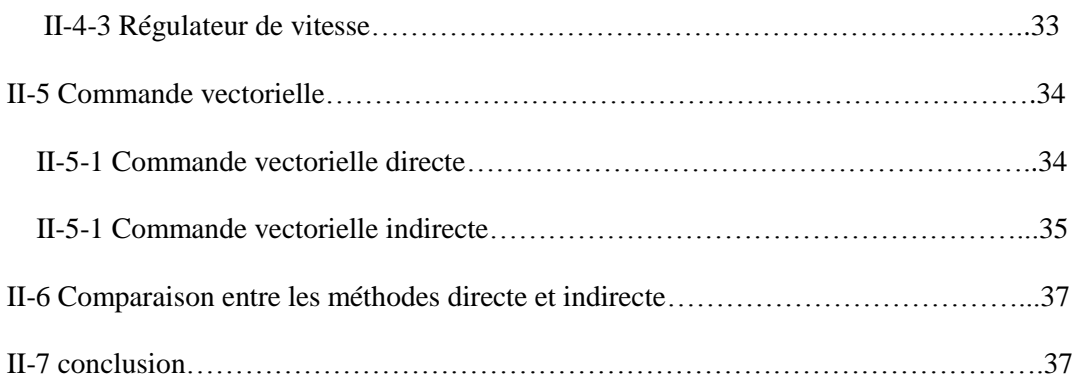

## **Chapitre III : Interprétation et commentaire**

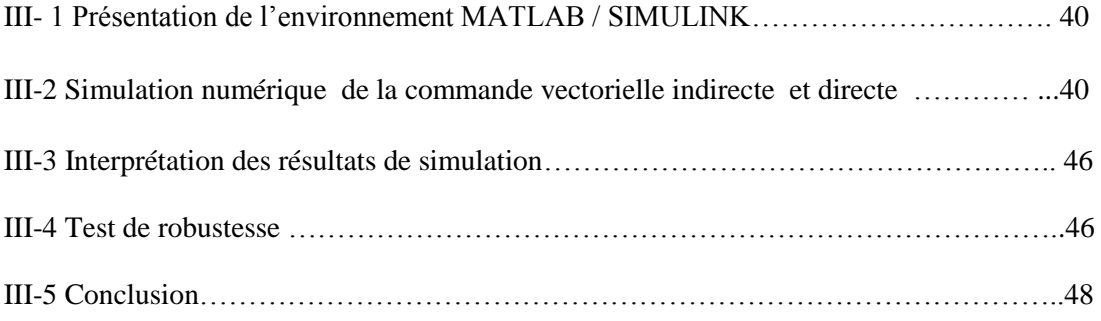

### **Introduction générale**

La robustesse, le faible coût, les performances et la facilité d'entretient font l'intérêt du moteur asynchrone dans de nombreuses applications industrielles. L'absence du découplage naturelle entre le stator et le rotor donne au moteur asynchrone un modèle dynamique non linéaire qui est à l'opposé de la simplicité de sa structure, et de ce fait on aura la difficulté de sa commande.

La technologie moderne des systèmes d'entraînement exige de plus en plus un contrôle précis et continu de la vitesse, du couple et de la position tout en garantissant la stabilité, la rapidité et le rendement le plus élevé possible.

Aujourd'hui, de nombreux systèmes utilisent les machines asynchrones pour assurer une conversion électromécanique réglable (position, vitesse ou couple variables via la modulation de sources électriques). Les gammes de puissances sont très variées (de quelques Watts aux quelques MWatts) et les applications sont très diverses (robotique, traction, électroménager,…etc.). A fin de répondre à des critères de performances toujours croissants, des algorithmes de commande de plus en plus complexes, ont été développés. Les progrès des calculateurs numériques ont permis d'appliquer ces nouvelles stratégies dans l'industrie. De ce fait, la commande des machines électriques est devenue un élément très important dans les différents cycles de formation.

L'étude de la commande de l'ensemble convertisseur - machine nécessite des connaissances de base en électrotechnique, électronique de puissance et en automatique. Les développements dans chaque domaine ont contribué à l'amélioration des performances du système.

Avec les progrès de l'électronique de puissance, liés à l'apparition de composants interrupteurs rapides, ainsi que le développement des techniques de commande câblées ou programmées, il est possible à présent de choisir une structure de commande beaucoup plus évoluée. La commande vectorielle des machines asynchrones peut maintenant mettre en évidence des principes de commande permettant d'atteindre des performances équivalentes à celles de la machine à courant continu.

La simulation numérique est devenue à l'heure actuelle le moyen privilégié d'étude pour les systèmes complexes. Il s'agit d'un outil puissant pour vérifier la validité de la conception durant ces premières étapes.

Plusieurs logiciels sont utilisés pour la simulation, nous avons utilisé le logiciel *MATLAB* pour la simulation de la machine asynchrone triphasée alimentée en tension et sa commande associée.

Le mémoire est structuré de la manière suivante :

Dans le premier chapitre, nous proposerons une modélisation classique de la machine asynchrone en utilisant la transformation de R.H.Park,

Nous aborderons la modélisation de l'onduleur de tension commandé par la stratégie de commande, la MLI sinusoïdale.

Dans le deuxième chapitre, nous traiterons quelques notions théoriques de la commande vectorielle, mais en se basant surtout sur la commande vectorielle directe à flux rotorique orienté.

Dans le troisième chapitre, Nous mettrons en œuvre la simulation de cette commande par le logiciel MATLAB et nous expliquerons les différentes étapes. Les résultats de simulation vérifient la robustesse de la commande pour différents modes de fonctionnement.

Enfin, une conclusion générale résume les principaux résultats auxquels nous avons abouti.

# **CHAPITRE I**

*Modalisation de la MAS*

#### **I.1 Introduction**

Actuellement le moteur asynchrone est de plus en plus utilisé pour effectuer de la vitesse variable ou du positionnement et ceci pour plusieurs raisons :

-C'est le moteur le plus robuste et le moins cher sur le marché

-Sa commande assez complexe peut être réalisée sans trop de difficulté du fait des gros de la commande numérique.

Le développement des semi-conducteurs commandés à l'ouverture autant qu à la fermeture permet l'utilisation de ce moteur dans une large gamme de vitesse et de puissance L'inconvénient principal du moteur asynchrone réside dans le couplage du flux par rapport au couple électromagnétique.

L'objectif de ce chapitre concerne la modélisation de systèmes électromécanique de type « convertisseur-Machine asynchrone » pour des systèmes de grande capacité, et d'apporter une solution au problème de modélisation d'un système complet d'entraînement à vitesse variable, par moteur électrique, cela implique la modélisation de la partie électrique et de la partie mécanique de manière à pouvoir étudier le comportement globale du système.

#### **I-2 LE MOTEUR ASYNCHRONE**

#### **I-2-1 Constitution de la machine asynchrone**

Le moteur asynchrone triphasé est largement utilisé dans l'industrie, sa simplicité de construction en fait un matériel très fiable et qui demande peu d'entretien.

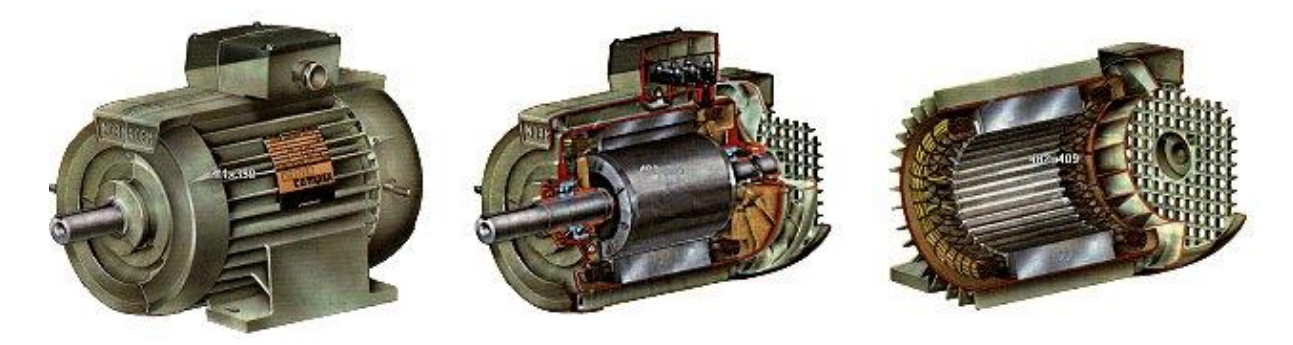

**FigI-1 Moteur asynchrone**

#### **I-2-2 Le stator :**

Le stator est composé de  $3n<sub>p</sub>$  bobines alimentées par un système de tension triphasées de fréquence fe.

Ces  $3n_p$  bobines créent un champ magnétique tournant à la pulsation de synchronisme  $\Omega_s$  qui se répartit sinusoïdalement dans l'entrefer (espace entre le rotor et le stator) de la machine.

$$
\Omega_s \text{ Est} \text{donnée par la relation : } \Omega_s = \frac{\omega}{n_p} \tag{I-1}
$$

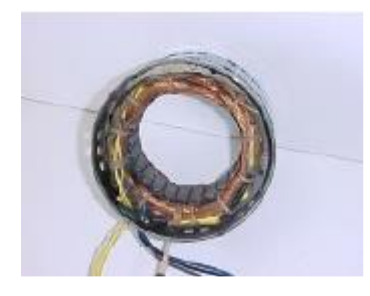

**FigI-2 Stator de la machine asynchrone**

$$
\omega = 2\pi f_e \quad en[rad/s]
$$

Avec

*<sup>n</sup> nombre des spires <sup>p</sup>* : ..

$$
\Omega_s: \text{vitesse angulare} \text{ en } [rad/s]
$$

La vitesse de rotation synchrone  $N_s$  du champ magnétique tournant est :

$$
N_s = \frac{f_e}{n_p}
$$
\n
$$
P: \text{number of the pairs } P \text{ is the number of edges, and the number of edges is } N_s = \frac{\Omega_s}{2\pi}
$$
\n
$$
N_s : \text{en}[tr/s]
$$

**I-2-3 Le rotor :**

Le rotor du moteur asynchrone triphasé peut-être « à cage d'écureuil » ou « bobiné". Le rotor ne possède aucune liaison électrique avec le stator. Le rotor constitue un circuit électrique fermé où se crée des courants induits qui entraînent la mise en rotation du rotor. Le rotor tourne à la vitesse de rotation N qui est inférieure à la vitesse synchrone

On dit que le rotor glisse par rapport au champ magnétique tournant; on parle alors de glissement qui dépend de la charge.

On définit le glissement par 
$$
g = \frac{N_s - N}{N_s} = \frac{\Omega_s - \Omega}{\Omega_s}
$$
 (I-2)

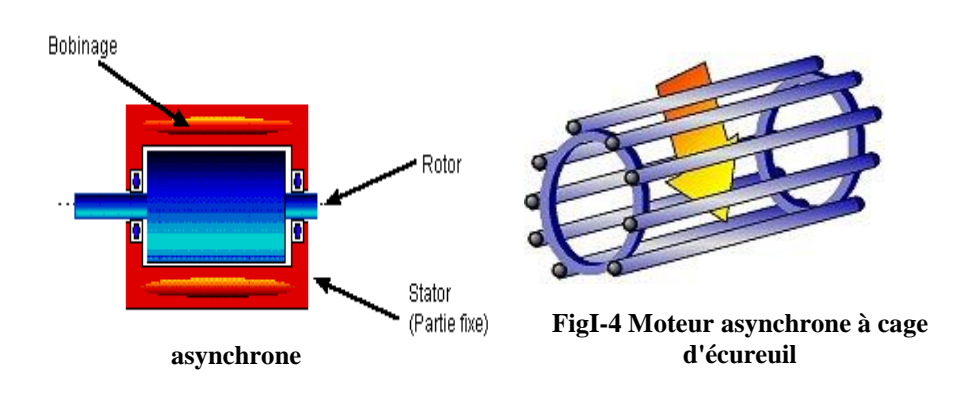

#### **I-3 Principe de fonctionnement**

Le principe des moteurs à courants alternatifs réside dans l'utilisation d'un champ magnétique tournant produit par des tensions alternatives La circulation d'un courant dans une bobine crée un champ magnétique **B**. Ce champ est dans l'axe de la bobine, sa direction et son intensité est fonction du courant If. C'est une grandeur vectorielle **[28]**

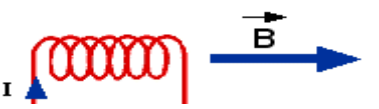

**FigI-5 La création du champ magnétique dans la bobine**

Si le courant est alternatif, le champ magnétique varie en sens et en direction à la même fréquence que le courant.

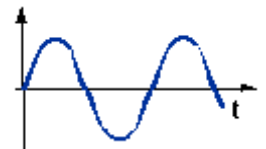

**FigI-6 La forme du courant alternatif**

Si deux bobines sont placées à proximité l'une de l'autre, le champ magnétique résultant est la somme vectorielle des deux autres.

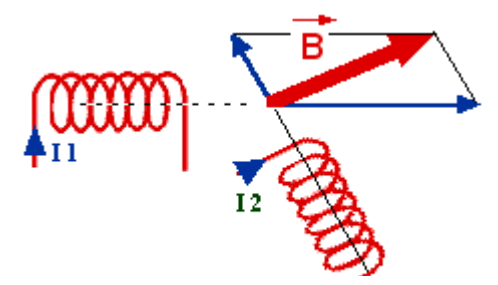

**FigI-7 le champ magnétique résultante**

Dans le cas du moteur triphasé, les trois bobines sont disposées dans le stator à 120° les unes des autres, trois champs magnétiques sont ainsi créés. Compte-tenu de la nature du courant sur le réseau triphasé, les trois champs sont déphasés (chacun à son tour passe par un maximum). Le champ magnétique résultant tourne à la même fréquence que le courant soit **50 tr/s.**

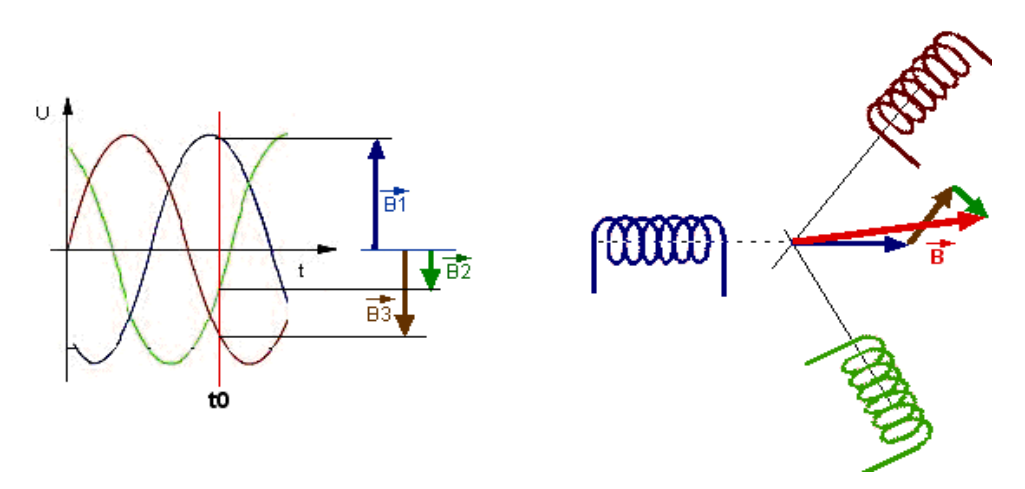

**FigI-8 Les formes des 3 champs magnétiques**

Les 3 enroulements statoriques créent donc un champ magnétique tournant, sa fréquence de rotation est nommée fréquence de synchronisme. Si on place une boussole au centre, elle va tourner à cette vitesse de synchronisme.

#### **I-4 Caractéristique du moteur asynchrone**

Le couple varie avec la fréquence de rotation pour le moteur et pour la charge entraînée. Les caractéristiques du moteur et de la charge se croisent au point de fonctionnement pour lequel les couples moteur et résistant sont identiques **[15]**.

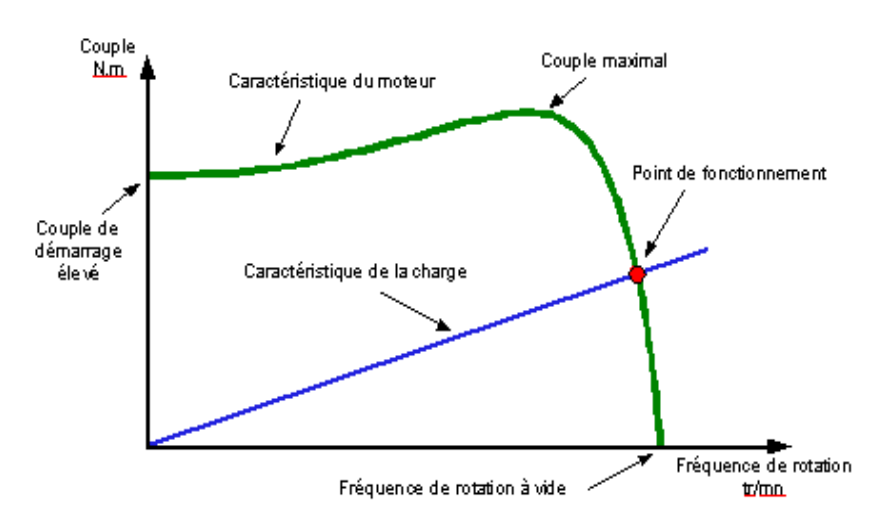

**Fig I-9 Principe de fonctionnement du moteur asynchrone**

#### **I-5 Bilan des puissances**

#### **I-5-1 Puissance absorbée**

Le moteur reçoit la puissance électrique  $P_A = U I_a \sqrt{3} \cos \varphi$  quelque soit le couplage. Cette puissance est transmise au stator de la machine qui est le siège de deux types de pertes.

#### **I-5-2 Pertes par effet Joule au stator**

Les deux types de pertes au stator sont :

Les pertes par effet Joule  $P_{JS}$ : Si on appelle r la résistance d'un enroulement et I<sub>a</sub> l'intensité en ligne.

Si le moteur est couplé en étoile  $P_{JS} = 3rI_a^2$  (I-3)

Si le moteur est couplé en triangle  $P_{JS} = rI_a^2$  (1-4)

Si on appelle R, la résistance mesurée entre deux bornes du stator, quelque soit le couplage du stator, les pertes par effet Joules sont :

$$
P_{JS} = \frac{3}{2} R I_a^2 \tag{I-5}
$$

#### **I-5-3 Les pertes fer au stator**

Ces pertes ne dépendent que de la tension U et de la fréquence f<sub>e</sub>, elles sont considérées comme constantes si le moteur est branché sur le réseau triphasé **[28] [15]**.

#### **I-5-4 Puissance transmise au rotor**

La puissance transmise au rotor est : 
$$
P_{TR} = P_A - P_{JS} - P_{FS}
$$
  
\n  
\n Cette puissance  $P_{TR}$  crée le couple électronagnétique  $C_e = \frac{P_{TR}}{\Omega_S}$   
\n $\left\{\n\begin{array}{c}\nP_{TR} : en[W] \\
\Omega_S : en[rad / s] \\
\Omega_e : en[NM]\n\end{array}\n\right\}$ \n  
\n(I-6)

Cette puissance est transmise du stator au rotor. Le rotor est lui aussi soumis au couple *Ce* mais tourne à la vitesse  $\Omega$ 

#### **I-5-5 Pertes par effet Joule et pertes fer au rotor**

Les pertes fer au rotor sont souvent négligeables :  $P_{FR} \approx 0$ 

On montre alors que les pertes par effet Joule au rotor sont  $P_{\textit{JR}} = g \, P_{\textit{TR}}$ On ne peut que calculer ces pertes, elles ne sont pas mesurables car le rotor est court-circuité.

#### **I-5-6 Puissance disponible au rotor**

$$
P_R = C_e \Omega \qquad \text{ET} \quad C_e = \frac{P_{TR}}{\Omega_S} \qquad \text{d'où} \qquad P_R = \frac{P_{TR} \Omega}{\Omega_S} \qquad \text{soit} \qquad P_R = (1 - g) P_{TR} \tag{I-7}
$$

Le rotor étant constitué de conducteurs qui possèdent une résistance, ils sont le siège de pertes par effet Joule ainsi que de pertes magnétiques.

#### **I-5-7 Pertes mécanique et puissance utile**

Le rotor est fixé à l'arbre du moteur par l'intermédiaire de roulements, il y à donc des pertes mécanique  $P_M$  et :

$$
P_U = P_R - P_M \tag{I-8}
$$

#### **I-5-8 Rendement du moteur asynchrone**

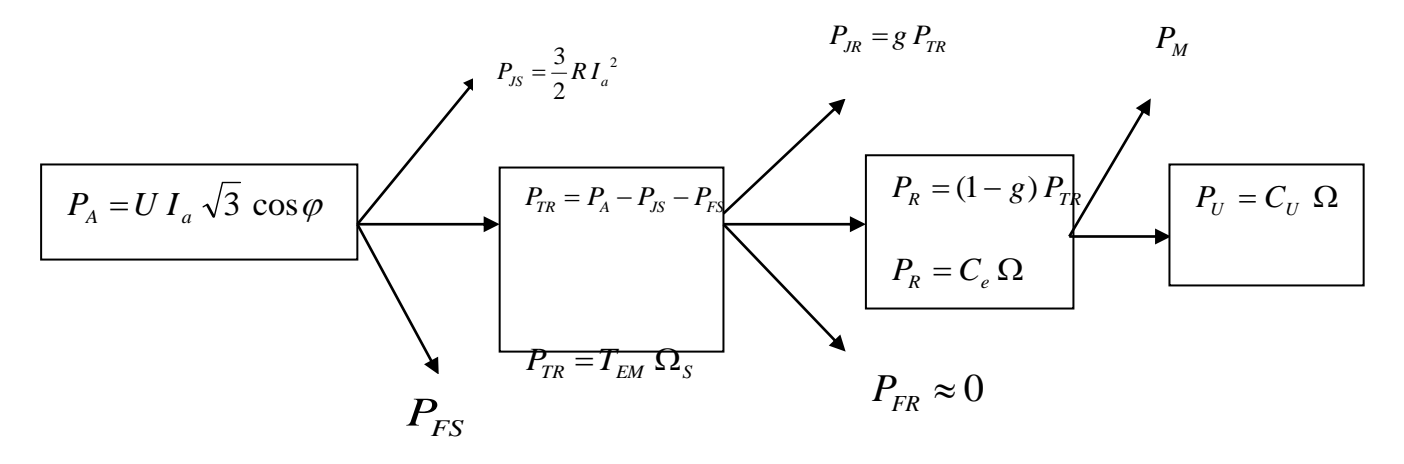

**FigI-10 bilan de puissance de moteur asynchrone**

Le rendement du moteur asynchronous est : 
$$
\eta = \frac{P_U}{P_A}
$$
 (I-9)

L'intérêt de l'utilisation des machines électriques à courant alternatif est d'éliminer les inconvénients des machines à courant continu (maintenance coûteuse, prix élevé, lieu d'installation approprié) tout en gardant les avantages (grande plage de variation de vitesse, la stabilité de fonctionnement et facilité de la commande).

#### **I-6 Généralités**

La machine asynchrone est une machine à courant alternatif appelée aussi machine à induction (c'est-à-dire à courant alternatif sans connexion entre le rotor et le stator)

Dans le cas le plus fréquent, une machine asynchrone fonctionne en moteur ; elle est alimentée au stator par une source de tension triphasée, et les enroulements du rotor sont fermés en court -circuit. Les courants au stator créent une force magnétomotrice (f.m.m)

tournante qui produit un flux magnétique dans l'entrefer qui tourne à la vitesse angulaire  $\Omega$ s. **[11] [12] [21] [18] [17] [**25].

$$
\Omega_s = \frac{f_e 2\pi}{n_p} \text{ (rad/s)}
$$
 (I-10)

 $\Omega$ <sub>s</sub>: la vitesse de rotations synchrone (rad/s)

*e f* **:** La fréquence de réseau (Hz)

*<sup>p</sup> <sup>n</sup>* **:** Nombre de pair pôle

Le champ tournant induit dans le rotor des forces électromotrices (f.e.m) qui engendrent dans les conducteurs du rotor des courants et des f.m.m dans le rotor, c'est l'interaction entre les f.m.m statorique et rotorique qui produisent le couple et qui fait tourner la machine Si le rotor tourne à la vitesse  $\Omega$  ( $\Omega < \Omega_s$ ), la vitesse relative entre le rotor et le champ tournant égale à la  $(\Omega_s - \Omega)$ 

Le glissement est défini

$$
g = \frac{\Omega_s - \Omega}{\Omega_s} \tag{I.11}
$$

Selon la construction de la machine, nous avons deux sortes de machine asynchrone : machine à cage et machine à rotor bobiné et dans notre thème on s'intéresse par la machine à cage.

#### **I-7 Modélisation de la machine asynchrone**

Le modèle classique de la machine asynchrone, correspondant au schéma monophasé équivalent, n'est valable qu'en régime sinusoïdal à fréquence fixe au stator.

Pour étudier son comportement à fréquence variable et avec des signaux fournis par le convertisseur statique, qui ne sont pas sinusoïdaux, il faut appeler à un modèle plus compliqué On considère que chaque armature triphasée stator et rotor peut être représentée par une armature diphasée est donc représentée par deux enroulements identiques placés sur deux axes en quadrature, à condition :

**1-**Les matériaux magnétiques du stator et du rotor ont une caractéristique d'aimentation B=f (H) linéaire.

**2-**L'induction électromagnétique est à répartition spatiale sinusoïdale le long de l'entrefer.

**3-**La structure de la machine soit symétrique (pas de saillance)

**4-**L'équivalance du rotor en court circuit à un enroulement triphasé monté en étoile.

On peut se placer dans différents d'axes, des axes fixes donc liés au stator, des axes liés au rotor ou des axes liés aux champs magnétique tournant.

On cherche à représenter les quatre enroulements de la machine dans le même système d'axes, ce qui nécessite une transformation de coordonnées. Les deux systèmes d'axes, habituellement adaptés, sont sur le système fixe (αβ) et le système tournant à la vitesse de synchronisme ou vitesse du champ tournant (dq). **[1] [11] [27]**

#### **I-7-1 Modèle mathématique de la MAS**

La machine asynchrone se compose :

D'un circuit statorique fixe et rotorique mobile comportant trois enroulements identiques décalés dans l'espace entre eux d'un angle de  $2 \pi /3$ 

Ces trois enroulements statoriques sont couplés en étoile et court circuit

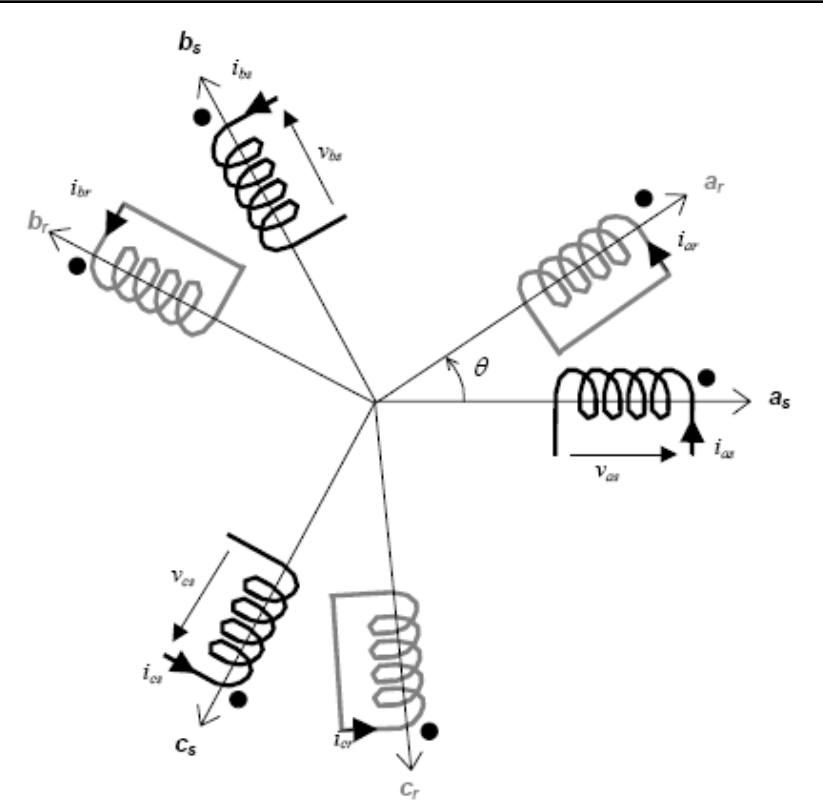

**Fig I-11 : Représentation symbolique de la Machine asynchrone**

 **:** Angle électrique de rotation du rotor mesurée entre l'axe magnétique de la phase statorique a<sup>s</sup> et de la phase rotorique a<sup>r</sup>

#### **I-7-2 Equation électrique et magnétique**

D'une manière générale, les équations régissant le fonctionnement électrique de la machine en fonction de flux  $\Phi$ , du courant I, de la tension V, des inductances L et des résistances R, la loi de Faraday permet d'écrire :

$$
[V] = [R][I] + \frac{d}{dt}[\Phi]
$$
 (I-12)

$$
[\Phi] = [L][I] \tag{I-13}
$$

#### **I-7-2-1 Equation des tensions**

Pour les trois phases statorique on résume cette écriture par l'écriture matricielle condensée :

$$
\left[V_{sabc}\right] = \left[R_s\right] \left[I_{sabc}\right] + \frac{d}{dt} \left[\Phi_{sabc}\right]
$$

Donc on à :

 *sc sb sa sc sb sa sc sb sa dt d I I I R V V V*  **(I-14)** De même pour le rotor: *d*

$$
\left[V_{\text{rabc}}\right] = \left[R_r\right] \left[I_{\text{rabc}}\right] + \frac{a}{dt} \left[\Phi_{\text{rabc}}\right]
$$

Le rotor étant en court circuit, ces tensions est nul :

$$
\begin{bmatrix} V_{ra} \\ V_{rb} \\ V_{rc} \end{bmatrix} = [R_r] \begin{bmatrix} I_{ra} \\ I_{rb} \\ I_{rc} \end{bmatrix} + \frac{d}{dt} \begin{bmatrix} \Phi_{ra} \\ \Phi_{rb} \\ \Phi_{rc} \end{bmatrix}
$$
(I-15)

Ou:

$$
[\mathbf{R}_{\rm s}] = \begin{bmatrix} R_{\rm s} & 0 & 0 \\ 0 & R_{\rm s} & 0 \\ 0 & 0 & R_{\rm s} \end{bmatrix}, [\mathbf{R}_{\rm r}] = \begin{bmatrix} R_{\rm r} & 0 & 0 \\ 0 & R_{\rm r} & 0 \\ 0 & 0 & R_{\rm r} \end{bmatrix}
$$

Avec :

[Vsabc]**:** tension instantanées des phases statoriques a, b t c

[Vrabc]**:** Tension instantanées des phases rotoriques a, b et c

[Isabc]**:** courant instantanées des phases statoriques a, b et c

[Irabc]**:** courant instantanées des phases rotoriques a, b et c

[ $\Phi$ <sub>sabc</sub>]: Flux totaux à travers les phases rotoriques a, b et c

[ $\Phi$ <sub>rabc</sub>]: Flux totaux à travers les phases rotorique a, b et c

R<sup>s</sup> et R<sup>r</sup> **:** sont les résistances statoriques et rotorique respectivement

#### **I-7-2-2 Equation de flux**

Pour évaluer les flux, on suppose que l'entrefer étant constant, le stator et le rotor étant triphasé et de construction symétrique, les inductances propres et mutuelles entre phases d'un même enroulement sont constantes et égales.

Chaque flux comporte une interaction entre les courants de toutes les phases compris la sienne (notation de flux/inductance propre).

Le flux magnétiques traversant chaque phase statorique et rotorique sont décris par :

$$
\begin{aligned}\n\text{Au stator:} \quad & \begin{bmatrix} \Phi_{sa} \\ \Phi_{sb} \\ \Phi_{sc} \end{bmatrix} = \begin{bmatrix} L_{ss} \end{bmatrix} \begin{bmatrix} I_{sa} \\ I_{sb} \\ I_{sc} \end{bmatrix} + \begin{bmatrix} L_{sr} \end{bmatrix} \begin{bmatrix} I_{ra} \\ I_{rb} \\ I_{rc} \end{bmatrix} \\
\text{Au rotor:} \quad & \begin{bmatrix} \Phi_{ra} \\ \Phi_{rb} \\ \Phi_{rc} \end{bmatrix} = \begin{bmatrix} L_{rr} \end{bmatrix} \begin{bmatrix} I_{ra} \\ I_{rb} \\ I_{rb} \end{bmatrix} + \begin{bmatrix} L_{ss} \\ L_{rs} \end{bmatrix} \begin{bmatrix} I_{sa} \\ I_{sb} \\ I_{sc} \end{bmatrix}\n\end{aligned}
$$
\n
$$
\text{Qu:} \quad\n\begin{aligned}\n\text{(I-17)}\n\end{aligned}
$$

Ou:

$$
\begin{bmatrix} L_{ss} \end{bmatrix} = \begin{bmatrix} L_s & M_{ss} & M_{ss} \\ M_{ss} & L_s & M_{ss} \\ M_{ss} & M_{ss} & L_s \end{bmatrix}, \ \begin{bmatrix} L_{rr} \end{bmatrix} = \begin{bmatrix} L_r & M_{rr} & M_{rr} \\ M_{rr} & L_r & M_{rr} \\ M_{rr} & M_{rr} & L_r \end{bmatrix}
$$

$$
\begin{bmatrix}L_{sr}\end{bmatrix} = M_{sr} \begin{bmatrix} \cos\theta & \cos(\theta + 2\pi/3) & \cos(\theta - 2\pi/3) \\ \cos(\theta - 2\pi/3) & \cos\theta & \cos(\theta + 2\pi/3) \\ \cos(\theta + 2\pi/3) & \cos(\theta - 2\pi/3) & \cos\theta \end{bmatrix}
$$

Notons que  $[L_{rs}] = [L_{sr}]^T$ 

Msr**:** est le maximum de l'inductance mutuelle entre une phase statorique et une phase rotorique

Ls**:** est l'inductance propre d'une phase statorique

Lr**:** est l'inductance propre d'une phase rotorique

Mss**:** est l'inductance mutuelle entre deux phases statorique

Mrr**:** est l'inductance mutuelle entre deux phases rotorique

Cette modélisation triphasée présente un inconvénient majeur :

 $\Box$  Un nombre important de variables couplées entres elles

 $\Box$ Les paramètres des équations différentielles et les matrices [L<sub>sr</sub>] et [L<sub>rs</sub>] dépendant de

l'angle de rotation  $\theta$  et nécessitent donc d'être recalculées à chaque pas d'échantillonnage

L'équation de la MAS **:**  $V = RI + \frac{dQ}{dt}$  $V = RI + \frac{d\Phi}{dr}$  cette équation à des cœfficients variables dans le temps

donc difficile à manipuler. Pour remédier à ce problème, on cherche une transformation linéaire des variables triphasées de la machine.

Cette transformation permet la réduction de la complexité du système à étudier, on peut cité la transformation de **park** (**dq), Clark** et **concordia** (**αβ).**

#### **I-7-3 Transformation de Park**

La transformation de park permet de réduire la complexité du système d'équation (I-14), (I-15), (I-16), (I-17). Elle consiste à remplacer les trois phases statoriques et rotorique du système triphasé (d, q, h) constitué des grandeurs équivalentes (d, q)et une composante homopolaire (h) qui n'est pas prés en compte dans le modèle usuel de la machine(FigI-12).

La transformation de **park**  $P(\theta)$  permet le passage des composantes  $X_{abc}$  du système triphasé aux composantes X<sub>dq</sub>, ce système tourne à vitesse qui dépend des grandeurs statorique ou rotorique. [**1] [23] [16] [8] [29] [20]**.

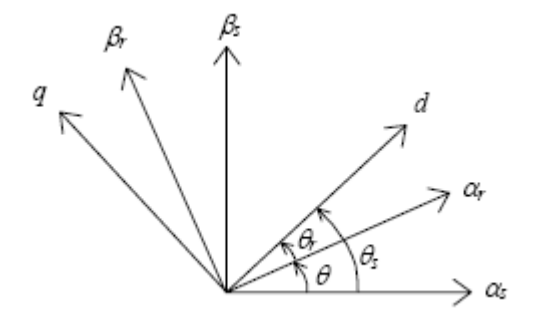

**Fig I-12 : Repère de Park**

Avec

 $\theta_s$ : Angle électrique (od)/stator

 $\theta = \theta_s - \theta$ : (angle de glissement), angle électrique (od)/rotor

*dt d dt d dt d dt*  $\alpha$ <sub>*s*</sub> =  $\frac{d\theta_s}{dt}$ ,  $\omega$  =  $\frac{d\theta}{dt}$  =  $\frac{d(\theta_s - \theta)}{dt}$ ,  $\omega_r = \frac{d\theta_r}{dt}$  $\omega_{\rm s} = \frac{d\theta_{\rm s}}{dt}$ ,  $\omega_{\rm s} = \frac{d\theta_{\rm s}}{dt} = \frac{d(\theta_{\rm s} - \theta)}{dt}$ ,  $\omega_{\rm s} = \frac{d\theta_{\rm s}}{dt}$ 

#### **I-7-3-1 Transformation direct de Park**

Le passage de système diphasé dq vers le système triphasé abc :

$$
\begin{bmatrix} X_d \\ X_q \end{bmatrix} = P(\theta)_{23} \begin{bmatrix} X_a \\ X_b \\ X_c \end{bmatrix} \Longrightarrow \begin{bmatrix} X_{dq} \end{bmatrix} = P(\theta)_{23} \begin{bmatrix} X_{abc} \end{bmatrix}
$$
 (I-18)

Avec

$$
P(\theta)_{23} = \sqrt{\frac{2}{3}} \begin{bmatrix} \cos \alpha & \cos(\alpha - 2\pi/3) & \cos(\alpha + 2\pi/3) \\ -\sin \alpha & -\sin(\alpha - 2\pi/3) & -\sin(\alpha + 2\pi/3) \\ \frac{1}{\sqrt{2}} & \frac{1}{\sqrt{2}} & \frac{1}{\sqrt{2}} \end{bmatrix}
$$

#### **I-7-3-2 Transformation inverse de Park**

$$
\begin{bmatrix} X_a \\ X_b \\ X_c \end{bmatrix} = P(\theta)_{23}^{-1} \begin{bmatrix} X_d \\ X_q \end{bmatrix} \Longrightarrow \begin{bmatrix} X_{dq} \end{bmatrix} = P(\theta)_{23}^{-1} \begin{bmatrix} X_{abc} \end{bmatrix}
$$
\n(1-19)

Avec

$$
P(\theta)_{23}^{-1} = \sqrt{\frac{2}{3}} \begin{bmatrix} \cos \alpha & -\sin \alpha & \frac{1}{\sqrt{2}} \\ \cos(\alpha - 2\pi/3) & -\sin(\alpha - 2\pi/3) & \frac{1}{\sqrt{2}} \\ \cos(\alpha + 2\pi/3) & -\sin(\alpha + 2\pi/3) & \frac{1}{\sqrt{2}} \end{bmatrix}
$$

 **:** représente l'angle de transformation qui dépend du repère choisi et des grandeurs statorique ou rotorique.

IL est démontré que pour un système équilibré, la composante homopolaire h du repère est nulle. **[7][1][12] [19] [28].**

 $\overline{\phantom{a}}$ 

#### **I-7-3-3 Equation électrique**

Le modèle électrique générale de la machine asynchrone est décrit par un système d'équation non linéaire quelque soit le référentiel étudier. Ainsi pour le cas d'un repère d'axes (d, q) tournant à  $\omega_s = \frac{dv}{dt}$  $d\theta_s$ *s*  $\theta$  $\omega_{\rm s} = \frac{d\omega_{\rm s}}{dt}$ , par rapport au stator, le modèle électrique de la MAS est décrit par le système d'équation **(I-20)**.

$$
\begin{cases}\nV_{sd} = R_s I_{sd} + \frac{d}{dt} \Phi_{sd} - \omega_s \Phi_{sq} \\
V_{sq} = R_s I_{sq} + \frac{d}{dt} \Phi_{sq} + \omega_s \Phi_{sd} \\
0 = R_r I_{rd} + \frac{d}{dt} \Phi_{rd} - (\omega_s - \omega_r) \Phi_{rq} \\
0 = R_r I_{rq} + \frac{d}{dt} \Phi_{rq} + (\omega_s - \omega_r) \Phi_{rd}\n\end{cases} (I-20)
$$

#### **I-7-3-4 Equation magnétique**

Les relations entre le flux et le courant s'écrivent suivant les expressions suivantes :

$$
\Phi_{sd} = L_s I_{sd} + L_m I_{rd}
$$
\n
$$
\Phi_{sq} = L_s I_{sq} + L_m I_{rq}
$$
\n
$$
\Phi_{rd} = L_r I_{rd} + L_m I_{sd}
$$
\n
$$
\Phi_{rq} = L_r I_{rq} + L_m I_{sq}
$$
\n(I-21)

Avec : L<sup>s</sup> : inductance propre cyclique du stator L<sup>r</sup> : inductance propre cyclique du rotor L<sup>m</sup> : inductance propre cyclique stator- rotor

#### **I-7-3-5 Calcul du couple électromagnétique du MAS**

La connaissance du couple électromagnétique  $C<sub>e</sub>$  est essentiel pour la commande de la machine. On le développe sur la base de l'équation de la puissance instantanée P<sup>e</sup> (t).

$$
P_e(t) = \frac{3}{2}(V_{sd}I_{sd} + V_{sq}I_{sq}) + \frac{3}{2}(V_{rd}I_{rd} + V_{rq}I_{rq})
$$
\n(1-22)  
\n
$$
P_e(t) = \frac{3}{2}[R_s(I_{sd}^2 + I_{sq}^2) + R_r(I_{rd}^2 + I_{rq}^2)] + \frac{3}{2}[\omega_s(\Phi_{sd}I_{sq} + \Phi_{sq}I_{sd}) + (\omega_s - \omega)(\Phi_{rd}I_{rq} - \Phi_{rq}I_{rd})]
$$
\n
$$
+ \frac{3}{2}[I_{sd}\frac{d\Phi_{sd}}{dt} + I_{sq}\frac{d\Phi_{sq}}{dt} + I_{rd}\frac{d\Phi_{rd}}{dt} + I_{rq}\frac{d\Phi_{rq}}{dt}]
$$
\n(1-23)

$$
\frac{3}{2}[R_s(I^2_{sd} + I^2_{sq}) + R_r(I^2_{rd} + I^2_{rq})]
$$
: représente les pertes joule

 $\frac{1}{2}\left[I_{sd}\frac{1}{dt}+\frac{1}{dt}+\frac{1}{dt}+\frac{1}{dt}\frac{1}{dt}+\frac{1}{dt}\frac{1}{dt}+\frac{1}{dt}\frac{1}{dt}\right]$ 3 *dt d I dt*  $I \cdot \frac{d}{\cdot}$ *dt d I dt*  $I \cdot \frac{d\Phi_{sd}}{dt} + I \cdot \frac{d\Phi_{sq}}{dt} + I \cdot \frac{d\Phi_{rd}}{dt} + I \cdot \frac{d\Phi_{rq}}{dt}$ *rq*  $I_{rd}$ <sup> $\frac{\mu_{eq}}{I}$ </sup> *sq*  $\frac{a \cdot \mathbf{r}}{d}$ Φ  $+I \cdot \frac{d\Phi_{\mathit{rd}}}{dt} +$ Φ  $\frac{\Phi_{sd}}{I} + I_{sd} \frac{d\Phi_{sq}}{I} + I_{rd} \frac{d\Phi_{rd}}{I} + I_{eq} \frac{d\Phi_{rq}}{I}$ : représente la puissance électromagnétique emmagasinée de la machine

$$
\frac{3}{2} [\omega_s (\Phi_{sd} I_{sq} - \Phi_{sd} I_{sd}) + (\omega_s - \omega) (\Phi_{rd} I_{rq} - \Phi_{rq} I_{rd})]:
$$
représente la puissance  
électromagnétique du mouvement

D'où la puissance électromagnétique Pem :

$$
P_{em} = C_e \frac{n_p}{\omega} = \frac{3}{2} \omega (\Phi_{rd} I_{rq} - \Phi_{rq} I_{rd})
$$
 (I-24a)

Car on a:  $\Phi_{sd} I_{sq} - \Phi_{sq} I_{sd} = -(\Phi_{rd} I_{rq} - \Phi_{rq} I_{rd})$  (I-24b)

Considérant le système d'équation **(I-21)**, le couple s'exprime par différentes expressions, de même type quelque soit les axes :

$$
C_e = \frac{3}{2} n_p (\Phi_{sd} I_{sq} - \Phi_{sd} I_{sd}) = \frac{3}{2} n_p (\Phi_{rd} I_{rq} - \Phi_{rq} I_{rd})
$$
 (I-25)

$$
C_e = \frac{3}{2} \frac{n_p L_m}{L_r} (\Phi_{rd} I_{sq} - \Phi_{rq} I_{sd}) = \frac{3}{2} n_p L_m (I_{sq} I_{rd} - I_{sd} I_{rq})
$$

L'équation mécanique peut être écrite sous la forme :

$$
J\frac{d\Omega}{dt} = \frac{3}{2}n_p \frac{L_m}{Lr}(\Phi_{rd} I_{sq} - \Phi_{rq} I_{sd}) - C_r - f\Omega
$$
 (I-26)

#### **I-8 Le modèle de la machine en représentation d'état**

La représentation d'état de la machine asynchrone dépend du choix du repère et des variables d'état pour les équations électrique. On écrit les équations dans le repère (d,q) car c'est la solution la plus générale., le choix des variables d'état dépend des objectifs soit de la commande et de l'observation. Pour le modèle complet, on considère la vitesse mécanique  $\Omega$ est un variable d'état. Nous avons choisi comme variable d'état, les deux courant statoriques, les deux flux rotoriques et la vitesse mécanique, notre choix et donc le vecteur d'état suivant : **[8] [23] [1].**

$$
X^t = [\Omega \t I_{sd} \t I_{sq} \t \Phi_{rd} \t \Phi_{rq}]
$$

Ce choix de variable se justifie d'une part, par le fait que les courants statorique sont mesurables et d'autre part par ce que l'on veut contrôles la norme du flux rotorique.

#### **I-8-1 Représentation d'état de la machine dans le repère (dq)**

Le modèle de la MAS dans le repère (dq) donné par :

$$
\begin{cases}\n\frac{d\Omega}{dt} = \frac{3n_p L_m}{2J L_r} (\Phi_{rd} I_{sq} - \Phi_{rq} I_{sd}) - \frac{1}{J} C_r - \frac{1}{J} f \Omega \\
\frac{dI_{sd}}{dt} = -\lambda I_{sd} + \omega_s I_{sq} + \frac{K}{\tau_r} \Phi_{rd} + n_p \Omega K \Phi_{rq} + \frac{1}{\sigma L_s} V_{sd} \\
\frac{dI_{sq}}{dt} = -\omega_s I_{sd} - \lambda I_{sq} - n_p \Omega K \Phi_{rd} - \frac{K}{\tau_r} \Phi_{rq} + \frac{1}{\sigma L_s} V_{sq} \\
\frac{d\Phi_{rd}}{dt} = \frac{L_m}{\tau_r} I_{sd} - \frac{1}{\tau_r} \Phi_{rd} + (\omega_s - n_p \Omega) \Phi rq \\
\frac{d\Phi_{rq}}{dt} = \frac{L_m}{\tau_r} I_{sq} - (\omega_s - n_p \Omega) \Phi_{rd} - \frac{1}{\tau_r} \Phi_{rq}\n\end{cases} (I-27)
$$

Avec

$$
\begin{cases}\n\tau_r = \frac{L_r}{R_r} & , \\
\sigma = 1 - \frac{L_{m}^2}{L_s L_r} : \text{Coefficient de dispersion de Blondel} \\
K = \frac{L_m}{\sigma L_s L_r} & , \quad \lambda = \frac{1}{\tau_s \sigma} + \frac{1}{\tau_r} (\frac{1 - \sigma}{\sigma})\n\end{cases}
$$

#### **I-8-2** Modélisation de la machine asynchrone dans le repère (  $\alpha\beta$  )

Le but de l'utilisation de cette transformation c'est de passer d'un système triphasé *abc* vers un système diphasé  $\alpha\beta$ . Il existe principalement deux Transformations : Clarke et Concordia. La transformation de Clarke conserve l'amplitude des grandeurs mais pas la puissance ni le couple (on doit multiplier par un coefficient 3/2). Tandis que celle de Concordia, qui est normée, elle conserve la puissance mais pas les amplitudes. **[6]**

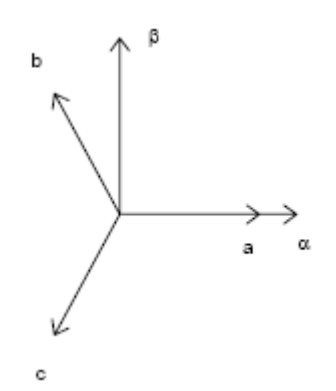

**FigI-13 : Transformation abc-** $\alpha\beta$ 

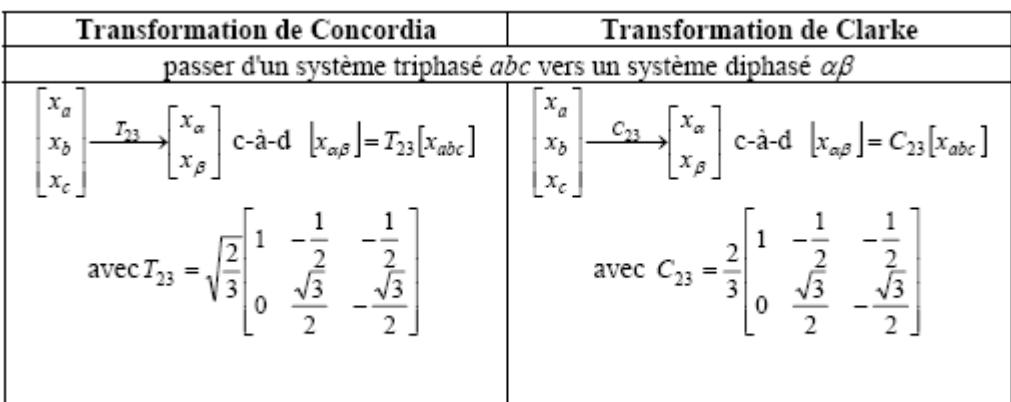

#### **TableauI-1 : transformation de Clarke et Concordia**

| passer d'un système diphasé $\alpha\beta$ vers un système triphasé $abc$                                             |                                                                                                    |
|----------------------------------------------------------------------------------------------------|----------------------------------------------------------------------------------------------------|
| $x_a$<br>$x_{\alpha}$ ,<br>$T_{32}$<br>c-à-d $[x_{abc}] = T_{32} [x_{\alpha\beta}]$<br>$x_{b}$<br>$x_\beta$<br>$x_c$ | $x_a$<br>$x_\alpha$<br>$(-C_{32})$<br>c-à-d $[x_{abc}] = C_{32} [x_{\alpha\beta}]$<br>$x_{\scriptscriptstyle\tilde{0}}$<br>$x_{\beta}$ |
| avec $T_{32}$ =                                                                                                    | avec $C_{32}$                                                                                                    |

**TableauI-2 : transformation inverse de Clarke et Concordia**

Le choix de matrice de passage non normée (Clarke) est bien pratique en commande où l'on traite des grandeurs d q (Ids, Iqs que l'on verra par la suite). En effet, cela permet, par exemple, d'apprécier directement le module du courant qui est absorbé par le moteur, sans avoir à passer par un coefficient multiplicateur. Mathématiquement parlant, le choix d'une matrice normée (Concordai) est souvent utilisé pour des raisons de symétrie de transformation direct et inverse.

Le modèle de la machine dans le repère  $(\alpha\beta)$  peut être obtenu du modèle précédant en prenant  $\omega_s$ .

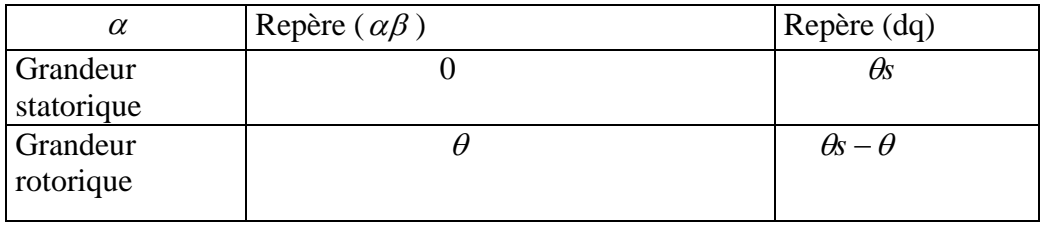

#### TableauI-3 : Angle de transformation  $\alpha$  selon le repère choisi

A partir du système d'équation **(I-27)** et du tableau **(I-3)**, et en remplaçant le repère (d,q)par le repère ( $\alpha\beta$ ), on obtient un système d'équation d'état non linéaire qui est donné par : [23]

$$
\begin{bmatrix} X_d \\ X_q \end{bmatrix} = \begin{bmatrix} \cos \theta_s & \sin \theta_s \\ -\sin \theta_s & \cos \theta_s \end{bmatrix} \begin{bmatrix} X_\alpha \\ X_\beta \end{bmatrix} \tag{I-28}
$$

$$
\frac{d}{dt} \begin{bmatrix} \Omega \\ \Phi_{ra} \\ \Phi_{r\beta} \\ I_{s\beta} \end{bmatrix} = \begin{bmatrix} \frac{n_p L_m}{J L_r} (\Phi_{ra} I_{s\beta} - \Phi_{r\beta} I_{s\alpha}) - \frac{1}{J} C_r - \frac{1}{J} \mathfrak{R} \\ - \frac{1}{\tau_r} \Phi_{ra} - n_p \Omega \Phi_{r\beta} + \frac{L_m}{\tau_r} I_{s\alpha} \\ n_p \Omega \Phi_{ra} - \frac{1}{\tau_r} \Phi_{r\beta} + \frac{L_m}{\tau_r} I_{s\beta} \\ \frac{K}{\tau_r} \Phi_{ra} + n_p K \Omega \Phi_{r\beta} - \gamma I_{s\alpha} \\ - n_p K \Omega \Phi_{ra} + \frac{K}{\tau_r} \Phi_{r\beta} - \gamma I_{s\beta} \end{bmatrix} \begin{bmatrix} V_{sa} \\ 0 \\ 0 \\ 0 \\ 0 \\ 0 \end{bmatrix} \begin{bmatrix} V_{sa} \\ V_{s\beta} \end{bmatrix}
$$
(I-29)

$$
\begin{cases}\n\Omega = \frac{\omega_r}{n_p} = \frac{(\omega_s - \omega)}{n_p} \\
\gamma = \frac{L^2{}_m R_r}{L^2{}_r \sigma L_s} + \frac{R_s}{\sigma L_s} \\
\tau_r : \text{Constante de temps rotorique}\n\end{cases}
$$

Le choix des variables d'état des courants statorique  $I_{sa}$ ,  $I_{sb}$  se justifié par le fait qu'ils sont mesurables, tandis que celui du flux rotorique  $\Phi_{r\alpha}$ ,  $\Phi_{r\beta}$  se justifie par le fait que l'on veut contrôler le norme du flux rotorique.

#### **I-9 Association des convertisseurs statiques**

#### **I-9-1 Introduction**

L'onduleur est un convertisseur statique qui permet d'alimenter la machine par un système de tension alternative. Néanmoins, plusieurs problèmes se posent, particulièrement celui de l'apparition des harmoniques d'ordre inférieur. Ces harmoniques ont pour effet de nuire au fonctionnement normal de la machine. En effet la présence de ces harmoniques entraîne des couples pulsatiles indésirables, ainsi que des pertes supplémentaires **[**18**]**.

Pour réduire l'effet de ces harmoniques, on utilise le procédé de la modulation de largeur d'impulsion.

Il existe plusieurs techniques de commande en MLI. On s'intéresse à la technique triangulosinusoïdale et vectorielle.

#### **I-9-2 Description du système d'association onduleur de tension-MAS**

Le circuit principal du système d'association représenté par la figure (I-14) possède, sur le coté réseau, un pont redresseur à diodes supposé parfait. Il est suivi d'un filtre passif, comportant une inductance  $L_f$  et une capacité  $C_f$  dont le rôle principal est de réduire les ondulations de courant et de tension provoquées par le fonctionnement de l'onduleur.

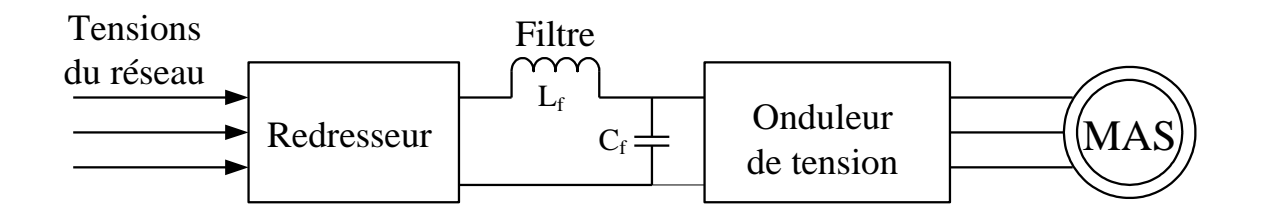

**FigI-14: Schéma du système d'association onduleur de tension-MAS.**

L'onduleur permet de produire, à partir d'une tension continue, une tension modulée, dont l'amplitude et la fréquence sont variables. L'onduleur alimente le stator d'une machine asynchrone triphasée à cage d'écureuil.

#### **I.9.3 Techniques de commande de l'onduleur de tension**

A l'âge de la révolution des interrupteurs semi-conducteurs de puissance à commutation très rapide, l'utilisation des convertisseurs de fréquence de type onduleur de tension à MLI, trouve énormément d'intérêt, en particulier dans l'entraînement des machines à courant alternatif. Dans la littérature se présentent différentes méthodes de commande de ces convertisseurs. Parmi elles, deux variantes de commande se distinguent: la MLI sinusoïdale (SPWM : Sinusoïdal Pulse Width Modulation) et la MLI vectorielle, (SVM : Space Vector Modulation).

Il est certain que le choix d'une meilleure stratégie de commande d'un onduleur, alimentant une machine asynchrone triphasée à cage, améliore considérablement les performances du système.

Dans ce paragraphe, nous allons détailler les deux techniques à MLI, mentionnées ci-dessus.

#### **I.9.4 Modulation de largeur d'impulsions sinusoïdale**

La technique MLI sinusoïdale est une technique très utilisée en industrie et est largement passée en revues dans la littérature. Le principe de cette technique consiste à comparer un signal de référence (modulante) à une porteuse **(figure I.15)**. Le signal de référence représente l'image de la sinusoïde qu'on désire à la sortie de l'onduleur. Ce signal est modulable en amplitude et en fréquence. Quant à la porteuse, elle définit la cadence de la commutation des interrupteurs statiques de l'onduleur, c'est un signal de haute fréquence par rapport au signal de référence.

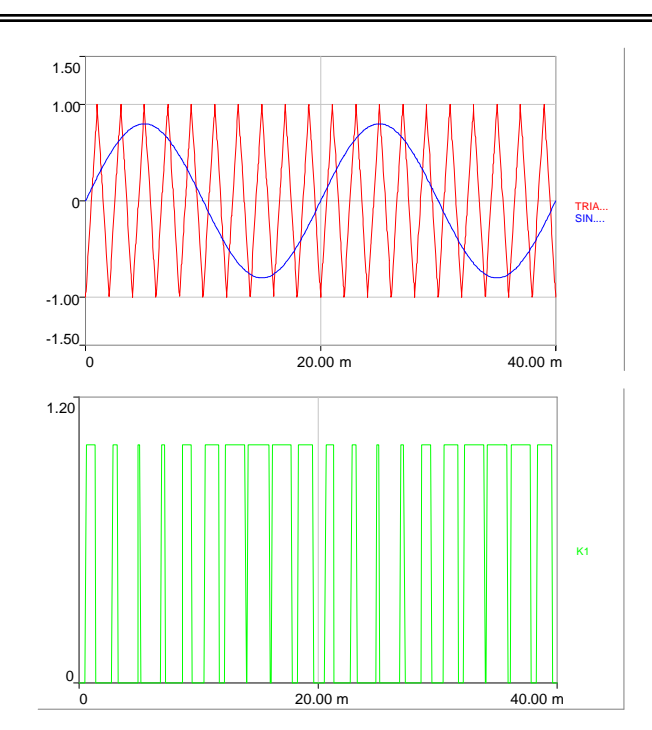

**Figure I.15 : Principe de la MLI sinusoïdale** 

On définit :

L'indice de modulation m égal au rapport de la fréquence de la porteuse sur la fréquence du modulante.  $f_p$ 

$$
M=\frac{f_p}{f_o}
$$

L'indice d'amplitude r égal au rapport de l'amplitude de référence sur l'amplitude de la porteuse.

$$
r_\pm \frac{v_p}{v_{\rm o}}
$$

La valeur maximale de la tension de phase à la sortie de l'onduleur vaut exactement **[3]** :

 $V_{max} = r \cdot \frac{V_{dc}}{2}$ 

Le choix des valeurs de m et r procède d'un compromis entre la neutralisation des harmoniques et le rendement de l'onduleur.

#### **I-9-3 Modélisation de l'association convertisseur statique MAS**

La figure (I-16) représente le montage de principe de l'association redresseur - filtre onduleur - MAS alimenté par un réseau triphasé de fréquence (50Hz).

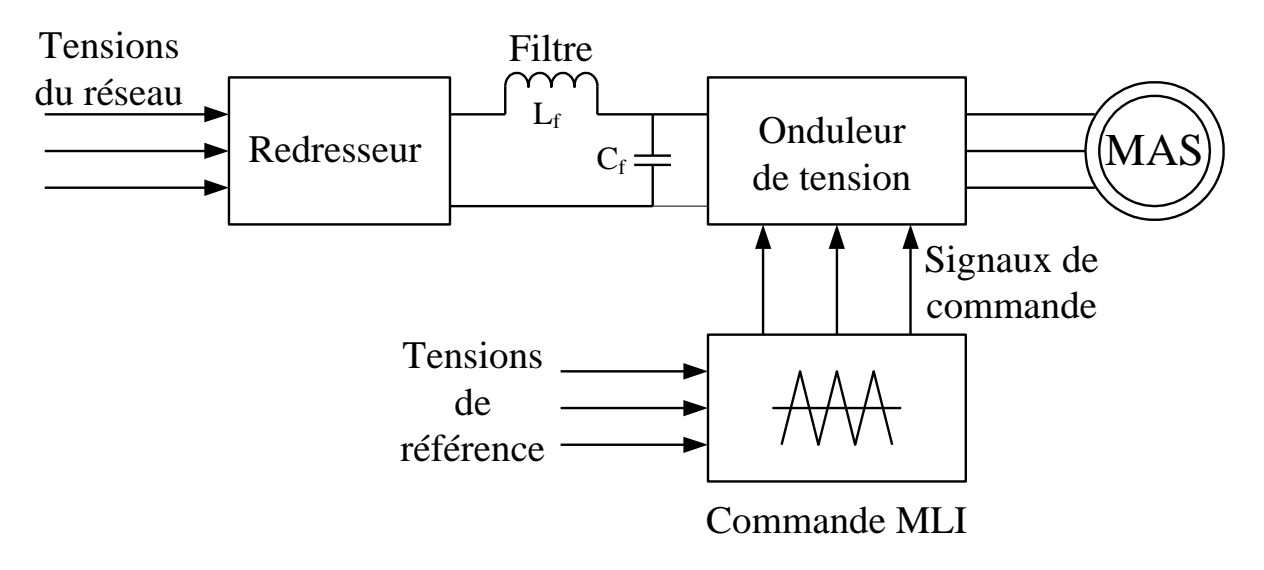

**FigI-16: Schéma du système global***.*

En regroupant les équations du modèle globale (pont de diodes, filtre, onduleur et MAS) nous obtenons le modèle de tout le système. Les variables de simulation sont les courants statorique, les flux rotorique et la vitesse du modèle de la machine. Ainsi que le couple électromagnétique et le courant de ligne à l'entrée de la machine.

#### **I-10 Conclusion**

Ce chapitre a été consacré à la modélisation de la machine asynchrone pour être accessible à la commande. A partir d'un modèle triphasé, sous certaines hypothèses simplificatrices, un modèle en tension équivalent triphasé est obtenu.

Toutes les grandeurs électromagnétiques sont transformées dans un seul repère. Le choix de la position de ce repère est important en vue de la commande.

# **CHAPITRE II**

**Commande vectorielle de la MAS**

#### **Commande Vectorielle De La Machine Asynchrone**

#### **II-1 Introduction**

La commande à vitesse variable des entraînements électriques à bénéficié, ces dernières années, d'avancées technologiques et techniques significatives. En effet, les progrès de l'électronique numérique et les développements des composants de puissance permettent aujourd'hui de mettre en oeuvre des algorithmes de commande envisageables.

Ce qui était dévolu dans le passé à la machine à courant continu est maintenant l'apanage des moteurs à courant alternatifs.

Actuellement, le contrôle de vitesse des machines asynchrones s'effectue par la commande vectorielle. Dans ces approches, l'algorithme de commande repose sur une modélisation de la machine à piloter.

La commandes vectorielle est faite l'objet de nombreuses études et donné lieu à de multiples applications industrielles.

La machine à courant continu présente un découplage naturel entre le flux et le couple électromagnétique et elle est parfaitement adaptée à la vitesse variable. Elle a permis, dés l'apparition de l'électronique de puissance, de satisfaire la plus grande partie des besoins. Toutefois, certaines industries tolèrent mal le collecteur mécanique en raison de sa fragilité et le danger qu'il peut entraîner dans des atmosphériques explosibles.

Dans la machine à courant continu à excitation séparée, le couple est donné par le relation :

 $Ce=k I_a I_f$  (II-1)

 $I_a$ : est le courant d'induit ,  $I_f$ : est le courant inducteur , k : constante

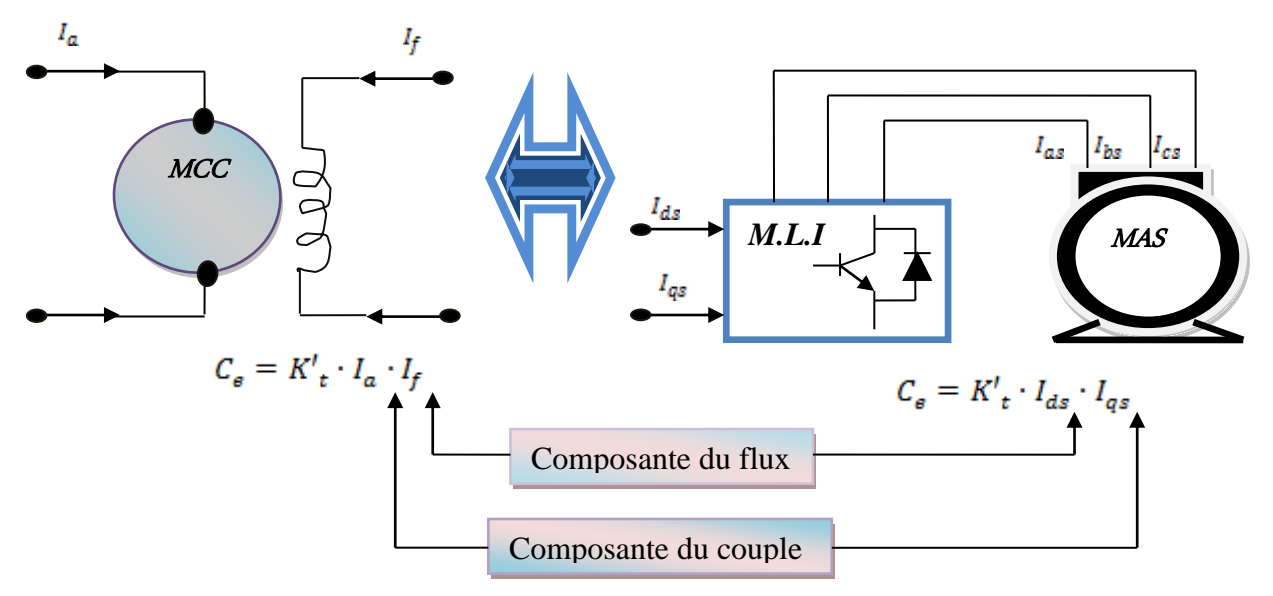

Fig. II.1 : Schéma du principe de découplage pour la MAS par analogie avec la MCC

En maintenant le courant I<sup>f</sup> constant par circuit de réglage de l'inducteur, le couple Ce dépend uniquement du courant Ia.

Un intérêt considérablement à été accordé à la machine à courant alternatif au détriment du moteur à courant continu. La machine asynchrone est le choix par excellence d'un grande nombre d'industriels, vue son prix, sa robustesse et surtout c'est une machine qui n'a pas de collecteur mécanique, mais la machine asynchrone présente des difficultés au niveau de la commande, ces difficultés résident dans le fait qu'il existe un couplage complexe entre différentes grandeurs comme le flux, le couple, la vitesse ou la position.

$$
C_e = \frac{3}{2} \frac{n_p L_m}{L_r} (\Phi_{rd} I_{sq} - \Phi_{rq} I_{sd})
$$
 (II-2)

Pour remédier à ce problème on utilise la commande vectorielle dite commande par orientation du flux, cette technique de commande est considérée comme un outil fort qui peut fournir les mêmes performances que celle réalisées par un machine à courant continu à excitation séparée.

#### **II-2 Principe de la commande vectorielle du moteur asynchrone**

La commande par méthode de flux orienté est une technique qui malgré la structure complexe et non linéaire de la MAS, permet sa commande de façon similaire à celle de la machine à courant continue, cette méthode à flux orienté basée sur le modèle de la machine asynchrone, on fait orienter le système d'axes (d, q) de manière à ce que l'axe d ou q devient en phase avec le flux, d'où le nom de commande vectorielle à flux orienté.

#### **[1][16][9] [5].**

Dans le modèle biphasé de la machine asynchrone représenté par les équations **(I-27)** nous choisissons un référentiel lié au champ tournant tel que l'axe d (FigII-2).

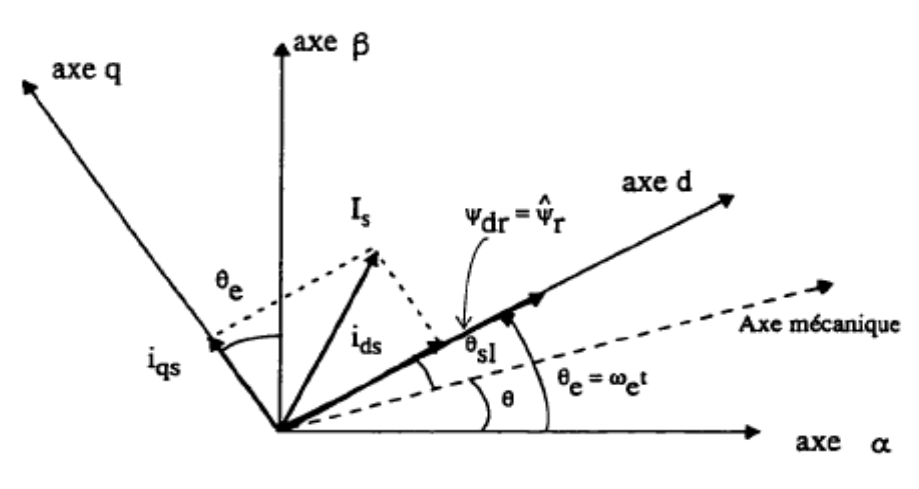

 **FigII-2: Orientation de flux**

#### **II-2-1 Technique d'orientation de flux**

A partir du modèle de Park de la machine asynchrone, le courant statorique peut être décomposé en deux composantes : Isd composante magnétisante qui produit le flux, et Isq composante produisant le couple .Ces deux composantes sont découplées et commandées séparément.

Ainsi, pour obtenir ce découplage, trois types de commande par flux orienté de la MAS sont possibles et vérifient le degré de découplage entre le flux et le couple, il s'agit : **[1][13][5].**

**1-**Orientation de flux rotorique  $\Phi = \Phi_{rd} = \Phi_r$ ;  $\Phi_{rq} = 0$ 

**2-**Orientation de flux statorique  $\Phi = \Phi_{sd} = \Phi_s$ ;  $\Phi_{sq} = 0$ 

**3**-Orientation de flux d'éntrfer  $\Phi = \Phi_{gd} = \Phi_g$ ;  $\Phi_{gq} = 0$ 

**a)-Dans le premier cas :** à partir de l'équation **(I-25)** l'expression de couple électromagnétique devient :

$$
C_e = \frac{3}{2} \frac{n_p L_m}{L_r} \Phi_{rd} I_{sq}
$$
\n
$$
(II-3)
$$

Le couple est proportionnel au produit du flux par la composante statorique en quadrature avec le flux. Avec la première équation rotorique **(I-20)**, on obtient :

$$
(1+\tau_p)\Phi_{rd}=L_m I_{sd} \tag{II-4}
$$

Ainsi, le flux ne dépend que de la composante du courant statorique dans l'axe d, d'où un découplage naturel entre le flux et les grandeurs selon l'axe q. Equation **(II-6)** donne la position angulaire du flux rotorique par rapport au phase statorique :

$$
\omega_s = \omega + \frac{L_m I_{sq}}{\tau_r \Phi_{rd}}
$$
 (II-5)

$$
\theta_s = \int \omega_s dt
$$
 (II-6)

**b)-Dans la deuxième cas :** le couple électromagnétique à pour expression :

$$
C_{e} = \frac{3}{2} n_{p} \Phi_{sd} I_{sq}
$$
 (II-7)

Le couple est donc le produit du flux par la composante du courant statorique en quadrature avec le flux. En utilisant la première équation rotorique du modèle général en régime transitoire **(I-20)**, on obtient :

$$
\frac{1}{L_s}(1+\tau_r p)\Phi_{sd} = (1+\sigma\tau_r p)I_{sd} - (\omega_s - \omega)\sigma\tau_r I_{sq}
$$
\n(II-8)

Le flux statorique ne dépend pas uniquement de la composante du courant statorique dans l'axe d mais d'un terme contenant la composante dans l'axe q. Donc ce choix de référentiel d'orientation ne permet pas un découplage naturel entre le couple et le flux.

**c)-Dans la troisième cas :** le couple électromagnétique s'exprime selon la relation :

$$
C_e = \frac{3}{2} n_p \Phi_{gq} I_{sq}
$$
 (II-9)

A partir de la première équation rotorique **(II-8),** on définit la relation entre le flux et les courants statorique :

$$
\frac{1}{L_s}(1+p\tau_r n_p)\Phi_{gd} = (1+p\tau_r n_p)I_{sd} - (\omega_s - \omega)\tau_r I_{sq}
$$
\n(1I-10)

Le flux dépend des composantes du courant statorique et ainsi, il n'y a pas de découplage naturel entre le flux et les variables selon l'axe q.

En conclusion, dans les trois cas, le couple est proportionnel au produit du flux par la composante du courant statorique en quadrature avec le flux. Ainsi dans un fonctionnement à flux constant, ce composant est l'image de couple.

Seul le choix du flux rotorique permet un découplage naturel caractérisé par une indépendance du flux par rapport à la composante du courant statorique .Dans notre travail, nous choisissons la technique d'orientation du flux rotorique par ce qu'elle présente une meilleure performance par rapport aux autres technique d'orientation du flux.

#### **[11][24][1][25]**

 $\overline{a}$ 

-Alors le système d'équations **(I-27)** régissant le comportement de la MAS dans un référentiel lié au champ tournant devient :

$$
\begin{cases}\n\frac{d\Omega}{dt} = \frac{n_p l_m}{\tau_r L_r} \Phi_{rd} I_{sq} - \frac{1}{J} C_r - \frac{1}{J} f \Omega \\
\frac{dI_{sd}}{dt} = -\lambda I_{sd} + \omega_s I_{sq} + \frac{k}{\tau_r} \Phi_{rd} + \frac{1}{\sigma L_s} V_{sd} \\
\frac{dI_{sq}}{dt} = -\omega_s I_{sd} - \lambda I_{sq} - n_p \Omega k \Phi_{rd} + \frac{1}{\sigma L_s} V_{sq} \\
\frac{d\Phi_{rd}}{dt} = \frac{L_m}{\tau_r} I_{sd} - \frac{1}{\tau_r} \Phi_{rd}\n\end{cases}
$$
\n(II-11)

On remarque qu'il y a un grand couplage entre le courant  $I_{sq}$  et la tension  $V_{sd}$  d'une part et le courant  $I_{sd}$  et la tension  $V_{sq}$  d'autre part.

$$
\begin{cases}\nV_{sd} = (\sigma L_s \lambda I_{sd} + \sigma L_s \frac{dI_{sd}}{dt}) - (\frac{\sigma L_s k}{\tau_r} \Phi_{rd} - \sigma L_s \omega_s I_{sq}) \\
V_{sq} = (\sigma L_s \lambda I_{sq} + \sigma L_s \frac{dI_{sq}}{dt}) + (\sigma L_s n_p \Omega k \Phi_{rd} + \sigma L_s \omega_s I_{sd})\n\end{cases} \tag{II-12}
$$

IL nécessaire de réaliser un découplage dont l'objet est de modéliser la machine sous forme d'un ensemble de deux sous système mono variables évoluant en parallèle de façon à que leurs commandes soient non interactives

#### **II-3 Découplage vectoriel en tension**

#### **II-3-1 Technique de découplage**

IL existe trois différentes techniques de découplage qui sont : **[1] [16] [27] [25]** ۩ Découplage par compensation

۩ Découplage par retour d'état

۩ Découplage par régulateur

Dans notre travail, nous avons choisi la première technique qui est le découplage par compensation.

#### **II-3-2 Découplage par compensation**

Cette technique consiste à compenser le découplage entre le flux et le couple et cela par l'injection de deux tensions à la commande de la machine.

$$
\begin{cases}\nV_{sd} = (\sigma L_s \lambda I_{sd} + \sigma L_s \frac{dI_{sd}}{dt}) - (\frac{\sigma L_s k}{\tau_r} \Phi_{rd} + \sigma L_s \omega_s I_{sq}) \\
V_{sq} = (\sigma L_s \lambda I_{sq} + \sigma L_s \frac{dI_{sq}}{dt}) + (\sigma L_s n_p \Omega k \Phi_{rd} + \sigma L_s \omega_s I_{sd})\n\end{cases} \tag{II-13}
$$

Le système d'équation **(II-13)** peut être écrit sous la forme suivante

$$
\begin{cases}\nV_{sd} = V_{sd}^{ref} - E_q \\
V_{sq} = V_{sq}^{ref} + E_d\n\end{cases}
$$
\n(II-14)

Avec

 $\ddot{\phantom{1}}$ 

$$
\begin{cases}\nV_{sd}^{ref} = \sigma L_s \lambda I_{sd} + \sigma L_s \frac{dI_{sd}}{dt} ; & E_q = +(\frac{\sigma L_s K}{\tau_r} \Phi_{rd} + \sigma L_s \omega_s I_{sq}) \\
V_{sq}^{ref} = \sigma L_s \lambda I_{sq} + \sigma L_s \frac{dI_{sq}}{dt} ; & E_d = -\sigma L_s n_p \Omega K \Phi_{rd} - \sigma L_s \omega_s I_{sd}\n\end{cases} \tag{II-15}
$$

Combinant les systèmes d'équation **(II-11)** et **(II-12),** nous obtiendrons un niveau système pour lequel les actions sur l'axe d et q sont découplées.

$$
\begin{cases}\n\sigma L_s \frac{dI_{sd}}{dt} = -\sigma L_s \lambda I_{sd} + V_{sd}^{ref} \\
\sigma L_s \frac{dI_{sq}}{dt} = -\sigma L_s \lambda I_{sq} + V_{sq}^{ref} \\
\frac{d\Phi_{rd}}{dt} = \frac{L_m}{\tau_r} I_{sd} - \frac{1}{\tau_r} \Phi_{rd} \\
\frac{d\Phi_{rq}}{dt} = \frac{L_m}{\tau_r} I_{sq} - (\omega_s - n_p \Omega) \Phi_{rd} \\
\frac{d\Omega}{dt} = \frac{n_p L_m}{\tau_r} \Phi_{rd} I_{sq} - \frac{1}{J} C_e - \frac{1}{J} f \Omega\n\end{cases}
$$
\n(II-16)

Le système **(II-16)** à une structure simplifie:

La dynamique du flux est parfaitement linéaire

$$
\frac{d\Phi_{rd}}{dt} = -\frac{1}{\tau_r} \Phi_{rd} + \frac{L_m}{\tau_r} I_{sd}
$$
\n
$$
\sigma L_s \frac{dI_{sd}}{dt} = -\sigma L_s \lambda I_{sd} + V_{sd}^{ref}
$$
\n(II-17)

Ce flux peut être contrôlé indépendamment par Vsd via un contrôleur PI Fig **(II-3)**

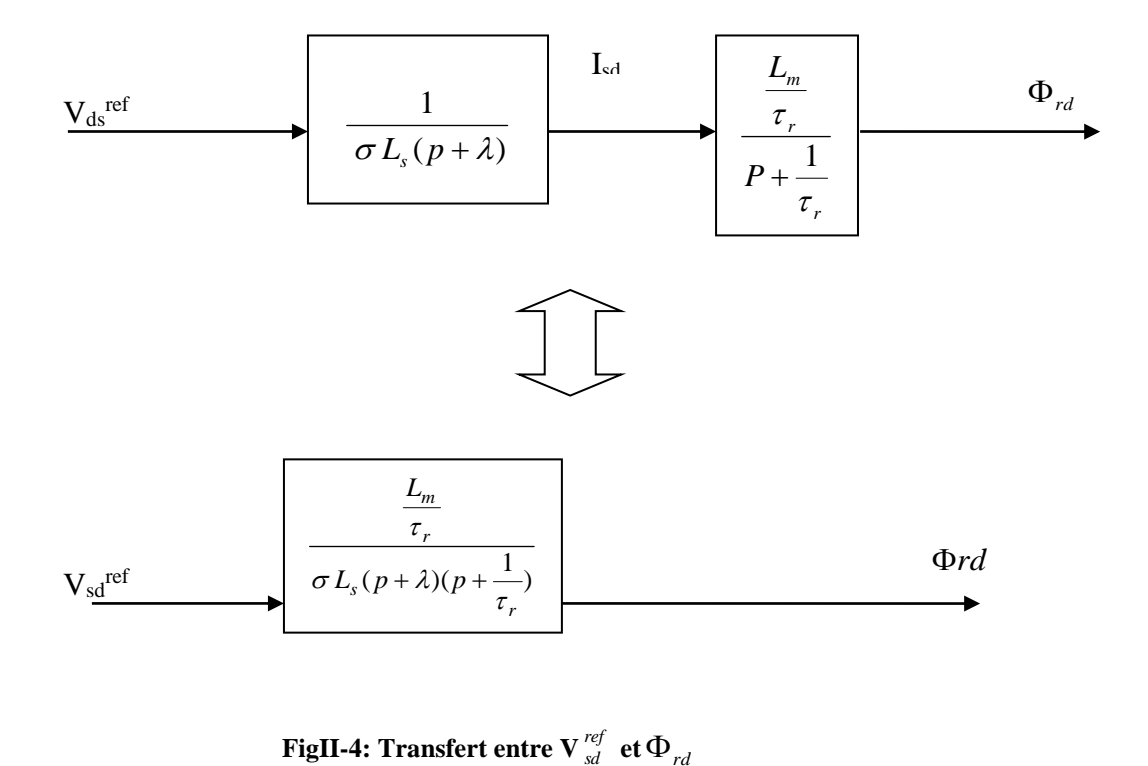

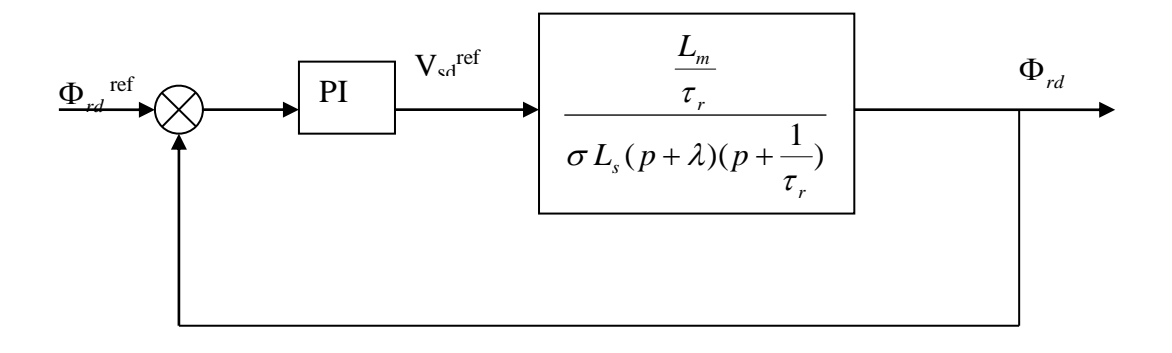

 **FigII-5: Boucle de régulation du flux**

#### **II-4 Calcul de régulateurs**

La dimension d'un régulateur PI est basée sur la compensation du pole le plus lent (dominant) de la dynamique du système à contrôler. Pour ce fait, on doit calculer la fonction de transfert du système en boucle ouvert (FTBO).En identifiant l'équation caractéristique du système on peut calculer sa fonction de transfert en boucle fermée (FTBF). **[9][16][25][24].** 

#### **II-4-1 Régulation du flux**

D'après la Fig (II-4), on peut écrire la fonction de transfert de boucle du flux comme suit :

$$
\frac{\Phi_r(p)}{V_{sd}} = \frac{\alpha L_m}{(p + \lambda)(p + \alpha)\sigma L_s} \qquad \qquad \alpha = \frac{1}{\tau_r}
$$

Soit un régulateur proportionnel – intégral classique de type :

$$
PI = K_{p1} + \frac{K_{i1}}{p} = K_{p1} - \frac{p + \frac{K_{i1}}{K_{p1}}}{p}
$$

Compensons le pole le plus dominant de la fonction de transfert du flux par du zéro du régulateur PI, c'est-à-dire,  $p + \frac{\mathbf{R}_{i1}}{\mathbf{R}_{i2}} = p + \alpha$ *K*  $p + \frac{K}{\sigma}$ *p i* 1  $\frac{1}{n} = p + \alpha$ , ce qui se traduit par la condition :

$$
\alpha = \frac{K_{i1}}{K_{p_1}}
$$
 (II-18)

En boucle ouverte, la fonction de transfert s'écrit maintenant :

$$
FTBO(p) = \frac{K_{p1}\alpha L_m}{p(p+\lambda)\sigma L_s}
$$
 (II-19)

La fonction de transfert en boucle fermé est la suivante :

$$
FTBF(p) = \frac{1}{1 + \frac{\sigma L_s \lambda}{K_{p1} \alpha L_m} p + \frac{\sigma L_s p^2}{K_{p1} \alpha L_m}}
$$
(II-20)

Nous souhaitons obtenir en boucle fermée une réponse similaire à celle d'un système du 2<sup>eme</sup> ordre dont la forme canonique est :

$$
\cfrac{1}{1+\cfrac{2\varepsilon}{\omega_n}p+\cfrac{1}{\omega_n}p^2}
$$

Par identification, nous obtenons

$$
\begin{cases}\n\frac{\sigma L_s}{K_{p1} \alpha L_m} = \frac{1}{\omega_n^2} \\
\frac{\sigma L_s \lambda}{K_{p1} \alpha L_m} = \frac{2\varepsilon}{\omega_n}\n\end{cases}
$$

Le gain  $K_{p1}$  est donné par :

$$
K_{p1} = \frac{\sigma L_s \lambda^2}{\alpha L_m (2\varepsilon)^2}
$$
 (II-21)

L'équation **(II-21)** permet de déduire Ki1 :

 $K_{i1} = \alpha K_{p1}$ 

#### **II-4-2 Régulation de couple**

De même la fonction de transfert du couple Ce est :

$$
\frac{C_e(p)}{V_{sq}(p)} = \frac{K}{p + \lambda} \tag{II-22}
$$

Avec :

$$
K = \frac{n_p L_m \Phi_r^{ref}}{\sigma L_s L_r}
$$

Les paramètres du régulateur sont donc dépendants de la consigne de flux  $\Phi_r^{\text{ref}}$ L'utilisation d'un régulateur proportionnel-intégral

$$
PI(p) = K_{p_2} + \frac{K_{i2}}{p} = K_{p_2} \frac{p + \frac{K_{i2}}{K_{p_2}}}{p}
$$

Permet de compenser le pole du système, soit : *p K K p*  $p + \lambda = K_{p2} \frac{H}{p}$ *I p* 2 2 2  $^+$  $+\lambda = K_{n2} \frac{R_{p2}}{r^2}$ , ce qui se traduit par la condition :

$$
\frac{K_{i2}}{K_{P2}} = \lambda \tag{II-23}
$$

La fonction de transfert en boucle ouverte s'écrit maintenant :

$$
FTBO = \frac{K_{p2}K}{p}
$$
 (II-24)

En boucle fermée, nous obtenons une réponse de type 1<sup>ere</sup> ordre de constante de temps  $K_{p2}K$ 1

$$
\frac{3}{K_{p2} K} = t_{rep}(5\%)
$$

Soit

$$
K_{p2} = \frac{3}{K t_{rep}(5\%)} = \frac{\sigma L_{s} L_{r}}{n_{p} \Phi_{rd} L_{m}} \frac{3}{t_{rep}(5\%)}
$$

#### **II-4-3 Régulateur de vitesse**

La chaîne de régulation de vitesse peut être représentée par le schéma fonctionnel de la Fig( III-12)

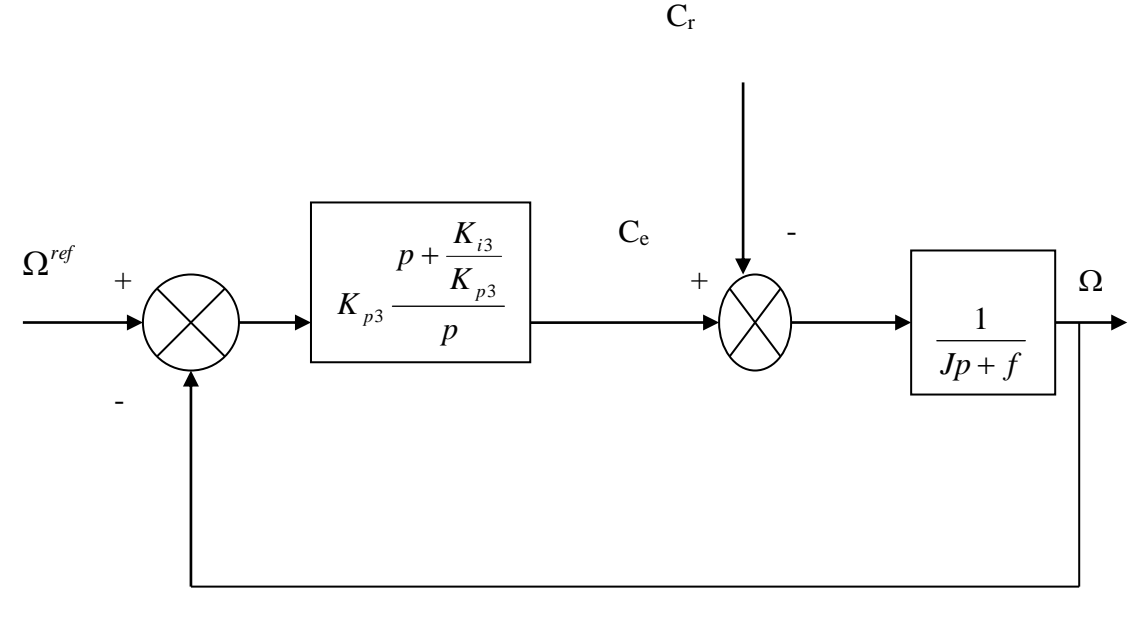

**Fig II-6 Schéma fonctionnel de la régulation de vitesse**

Nous avons :

$$
\Omega = \frac{1}{J p + f} (C_e - C_r) \tag{II-25}
$$

Dans le cas de l'utilisation d'un régulateur PI classique,  $\Omega$  s'écrit alors :

$$
\Omega = \frac{1}{Jp+f} \left( \frac{K_{p3}p + K_{i3}}{p} \right) (\Omega^{ref} - \Omega) - \frac{1}{J p + f} C_r
$$
 (II-26)

2

 $\omega_n$   $\omega_n$ 

 $\omega$ ,  $\omega$ 

Soit :

$$
\Omega = \frac{K_{p3}p + K_{i3}}{J p^2 + (K_{p3} + f)p + K_{i3}} \Omega^{ref} - \frac{p}{J p^2 + (K_{p3} + f)p + K_{i3}} C_r
$$
 (II-27)

Cette fonction de transfert possède une dynamique de 2<sup>éme</sup> ordre. En identifiant le dénominateur à la forme canonique  $1+\frac{2\varepsilon}{p}p+\frac{p^2}{p}$ 1  $p + \frac{p}{q}$  $+\frac{2\varepsilon}{\rho}p+$ , nous avons à résoudre le

système d'équation suivant :

$$
\left(\frac{J}{K_{i3}} = \frac{1}{\omega_n^2} \implies J\omega_n^2 = K_{i3} \implies K_{i3} = \frac{(K_{p3} + f)\omega_n}{2\varepsilon J}
$$

$$
\frac{K_{p3} + f}{K_{i3}} = \frac{2\varepsilon}{\omega_n}
$$

#### **II-5 Commande vectorielle**

IL existe deux méthodes de commande vectorielle : **[10][4] [14][3][19[1]][16][11][26]**.

#### **II-5-1 Commande vectorielle directe**

Cette méthode concerne la connaissance du flux (module et phase) est requise pour assurer un découplage entre le couple et le flux.

En effet, dans la commande vectorielle direct, l'angle de Park  $\theta_s$  est calculé directement à partir de l'information du flux Fig (II-7) .Le flux magnétique peut être mesuré directement à l'aide de capteurs basés sur l'effet Hal ou estimé à partir des tensions et des courants statorique. Les capteurs, mécaniquement fragiles, sont soumis à des conditions sévères dues aux vibrations et aux échauffements. Les signaux sont entachés d'harmoniques d'encoches et leur fréquence varie avec la vitesse ce qui nécessite des filtres ajustables. Ainsi, l'utilisation d'un moteur équipé de capteurs de flux augmente considérablement le coût de sa fabrication et le rend plus fragile.

Dans ce cas, on fait appel à des estimateurs ou on effectue des mesures qui sont sensibles aux variations de la constante de temps rotorique **[9] [4] [10].**

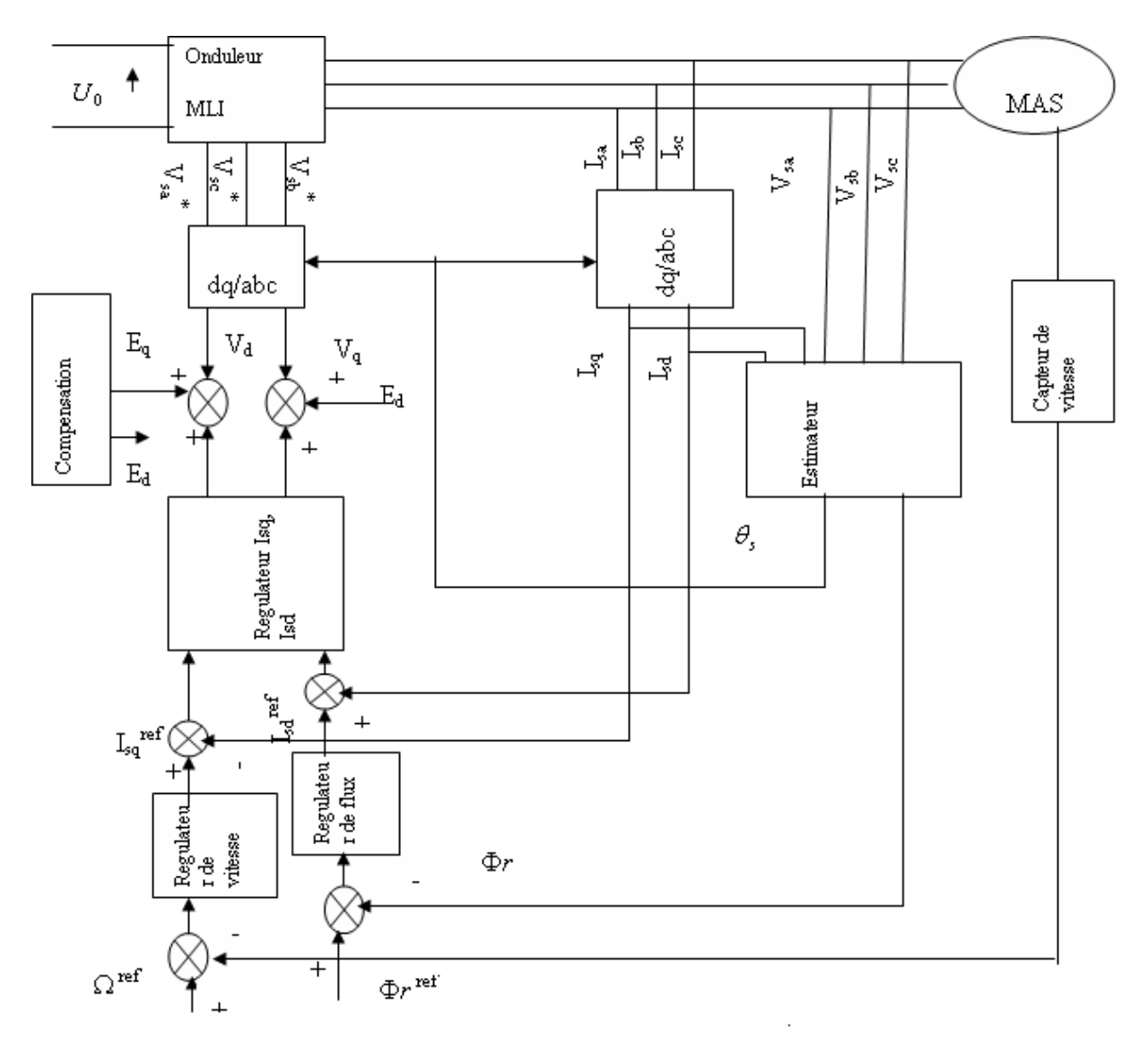

Fig II-7 : principe de contrôle vectoriel directe alimenté en tension

#### **II-5-2 Commande vectorielle indirecte**

Dans cette méthode, l'angle de Park  $\theta$ s utilisé pour la transformation directe et inverse, est calculé (équation II-6**)** à partir de pulsation statorique qui est reconstitué à l'aide de la vitesse de la machine et de pulsation statorique.

Dans cette méthode, on ne régule pas le flux rotorique et on n'a donc besoin ni de capteur, ni d'estimateurs ou d'observateur du flux.

Si l'amplitude du flux rotorique n'est pas utilisée, sa position doit être connue pour effectuer les changements de coordonnées. Ceci exige la présence d'un capteur de position du rotor .IL est important de souligner que ce principe de contrôle est simple à réaliser, mais son inconvénient qu'il exige un capteur de position. **[1][16][11] [5]**

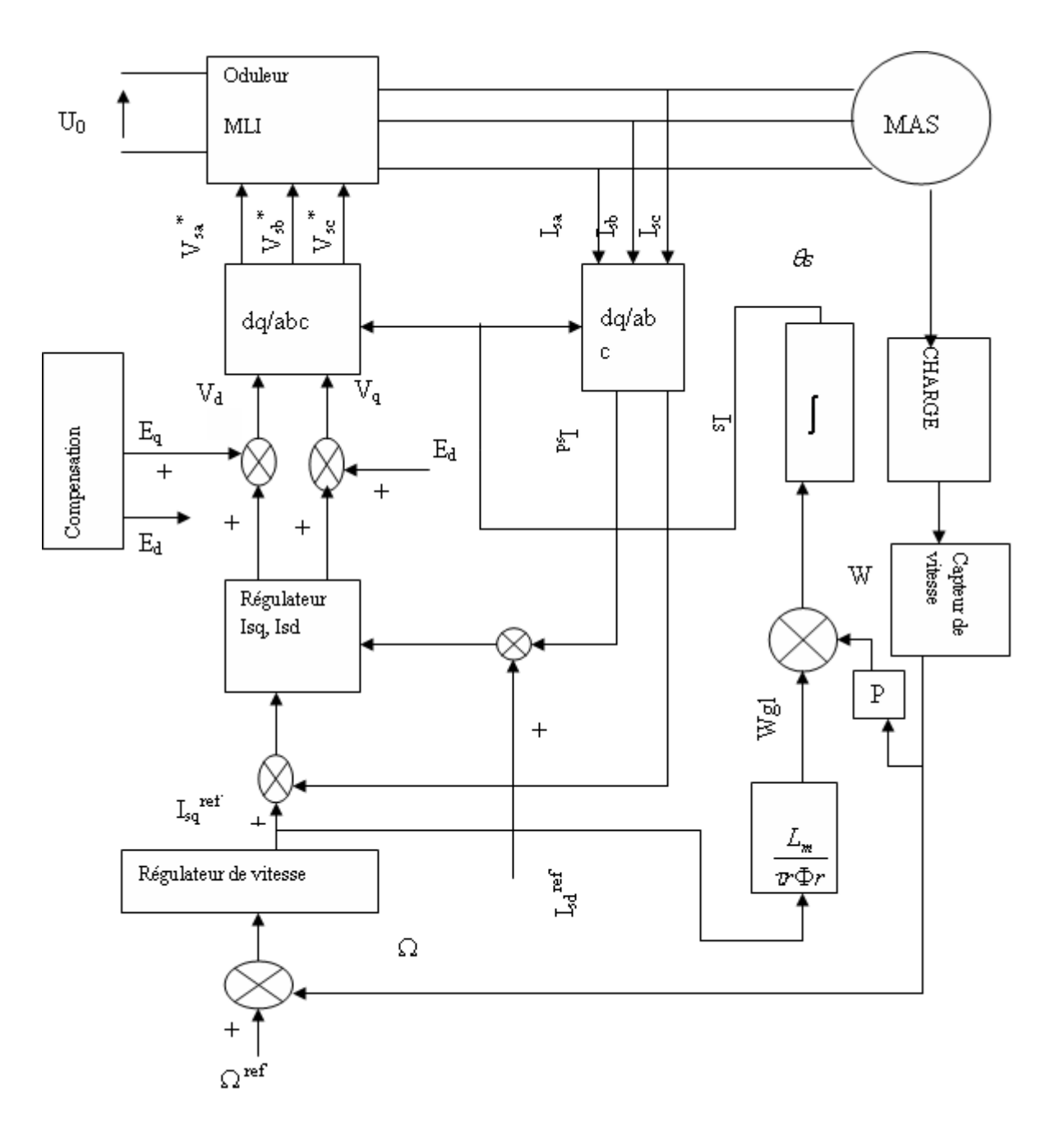

Fig II-8 : schéma de principe d'un contrôle vectoriel indirecte alimenté en tension

#### **II-6 Comparaison entre les méthodes directe et indirecte**

Après la présentation des méthodes directe et indirecte de commande vectorielle, nous pouvons comparer suivant leur complexité et leur robustesse par rapport aux paramètres, tel qu'indique dans la table (II-1).

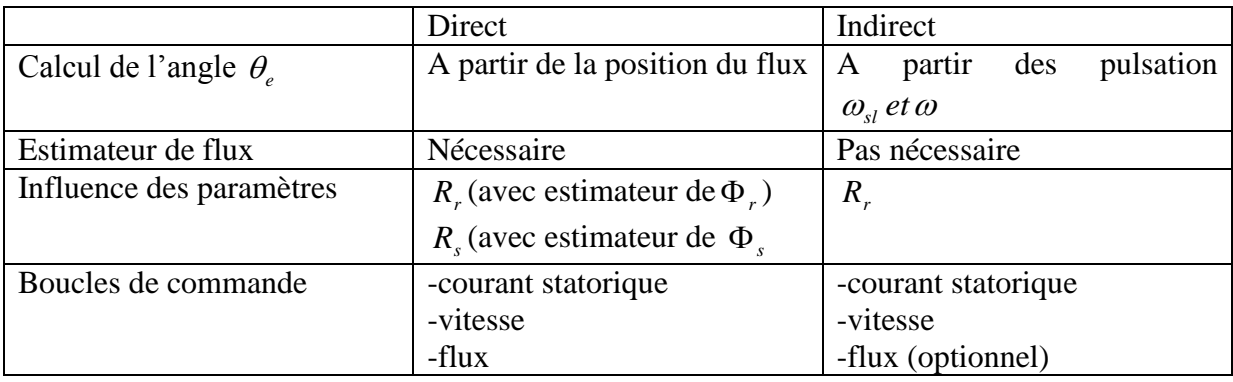

#### **Tableau II-1 : La différence entre la commande vectorielle directe et indirecte**

Il est important de souligner qu'un estimateur de flux est nécessaire pour la commande vectorielle directe, tandis qu'il ne l'est pas dans le cas de commande vectorielle indirect. Parmi les paramètres des machines, c'est la résistance rotorique qui varie le plus selon la température.

Par conséquent, elle a la plus grande influence sur la performance du système de commande, car cette grandeur est utilisée pour calculer la pulsation de glissement dans le cas de commande vectorielle indirecte et pour estimer le flux rotorique dans le cas de commande vectorielle directe. Pour éviter ce problème, un estimateur de flux statorique peut être utilisé dans la commande vectorielle directe.

Cependant, cette approche est limitée par le fait qu'un découplage parfait entre le couple et le flux est garanti seulement à haute vitesse par ce qu'il est très difficile d'estimer le flux de manière précise à basse vitesse à partir de signaux de tension. De plus des capteurs de tension sont nécessaires pour cet estimateur de flux statorique **[22]**

En générale, la méthode indirecte est plus simple que la méthode directe, mais le choix de méthodes ainsi que stratégies varient d'une application à l'autre.

#### **II-7 conclusion**

La commande vectorielle qui permet d'imposer à la machine asynchrone des comportements semblables à ceux de la machine à courant continu, cette commande est très performante et permet en particulier le positionnement de la machine asynchrone qu'il n'est pas possible de faire avec un contrôle scalaire. Cependant le point faible de cette commande est sa faible robustesse vis-à-vis de la variation avec la température.

# **CHAPITRE III**

**Résultats et commentaire**

#### **III- 1- Présentation de l'environnement MATLAB / SIMULINK**

MATLAB est un logiciel destiné principalement au calcul scientifique, à l a modélisation et à la simulation. Le noyau de calcul est associé à l'environnement SIMULINK, permettant une modélisation basée sur des schémas-blocs.

Des bibliothèques spécialisées sont disponibles (les "Toolboxes") pour la plupart des domaines scientifiques nécessitant des moyens de calcul importants : automatique, traitement de signal, mathématiques appliquées, télécommunications, etc. Les simulations proposées sont réalisées sous MATLAB version 7.12.

#### **III-2- Simulation numérique de la commande vectorielle indirecte et directe**

La dynamique de ces deux commandes avec orientation du flux rotorique (figure III-1) est observée pour deux essais distincts à savoir :

Avec une vitesse de référence inférieure à la vitesse nominale. Ω *ref* =156 rd/s et un flux rotorique  $\phi_{ref}$ =1Wb. Cet essai est effectué pour les deux types de fonctionnements suivants :

Démarrage à vide de la machine asynchrone (figure III-3 et figure III-4).

Démarrage à vide de la machine asynchrone suivi d'une application d'un couple de charge de 10 N.m entre  $t=1.5s$  et  $t=2.5s$  (figure III-3).

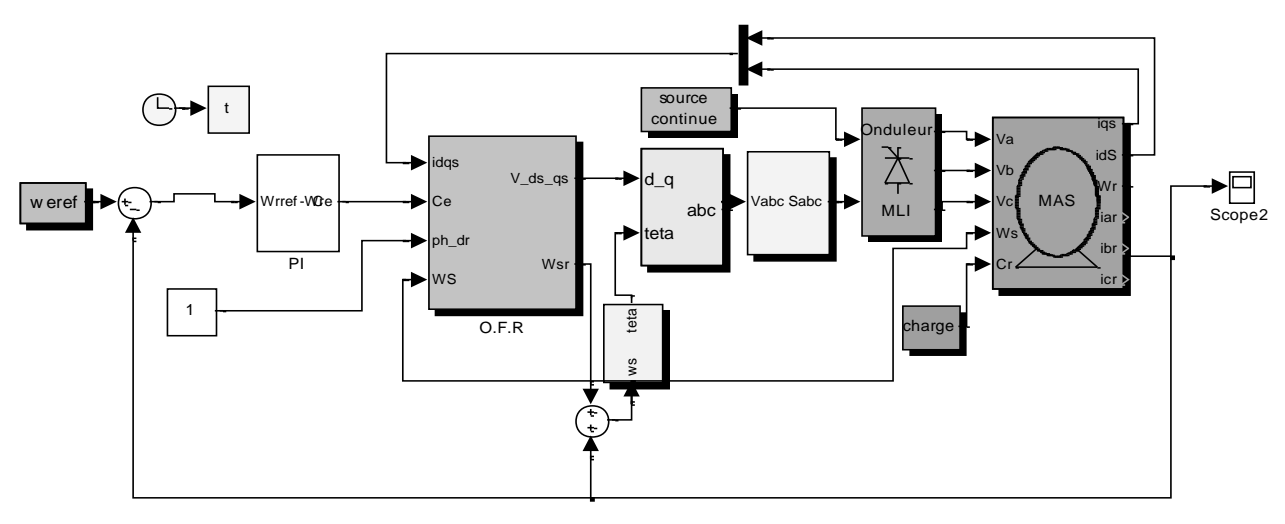

**Figure III-1:** Schéma bloc de la commande en tension avec régulation de vitesse et de courant de la commande vectorielle indirecte

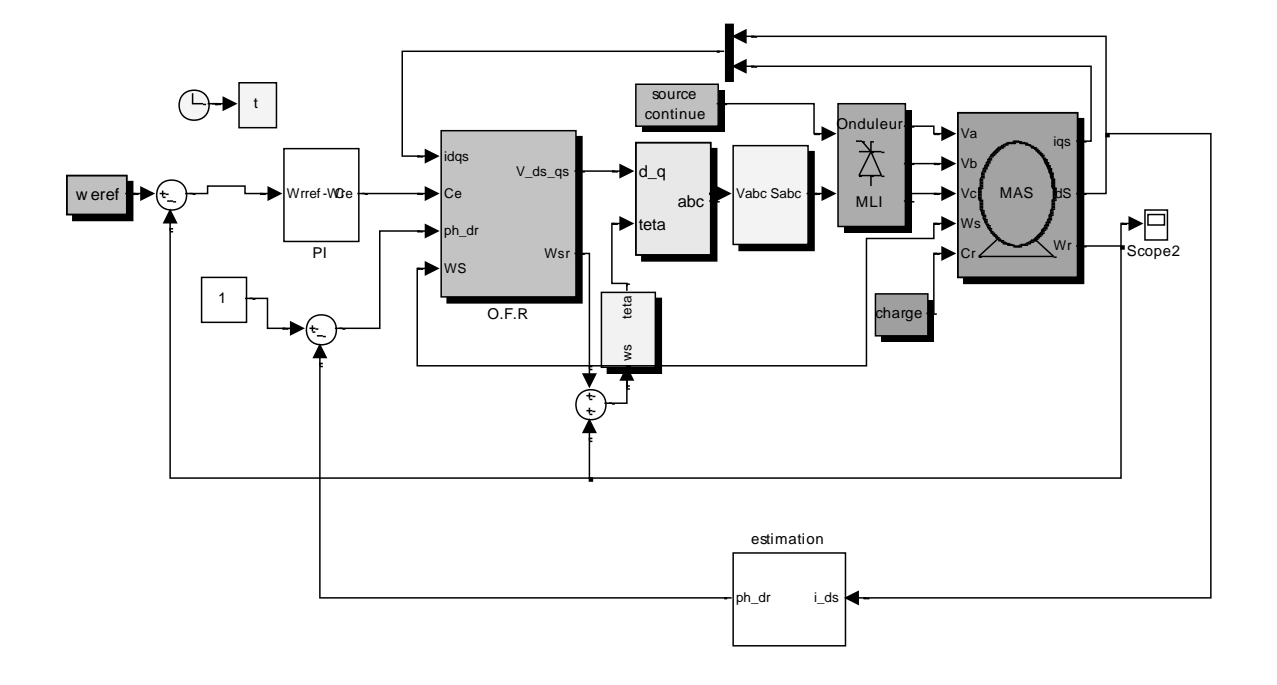

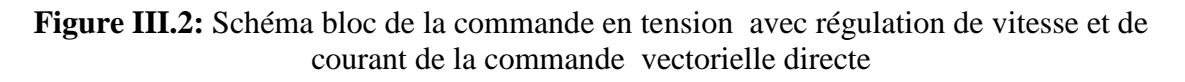

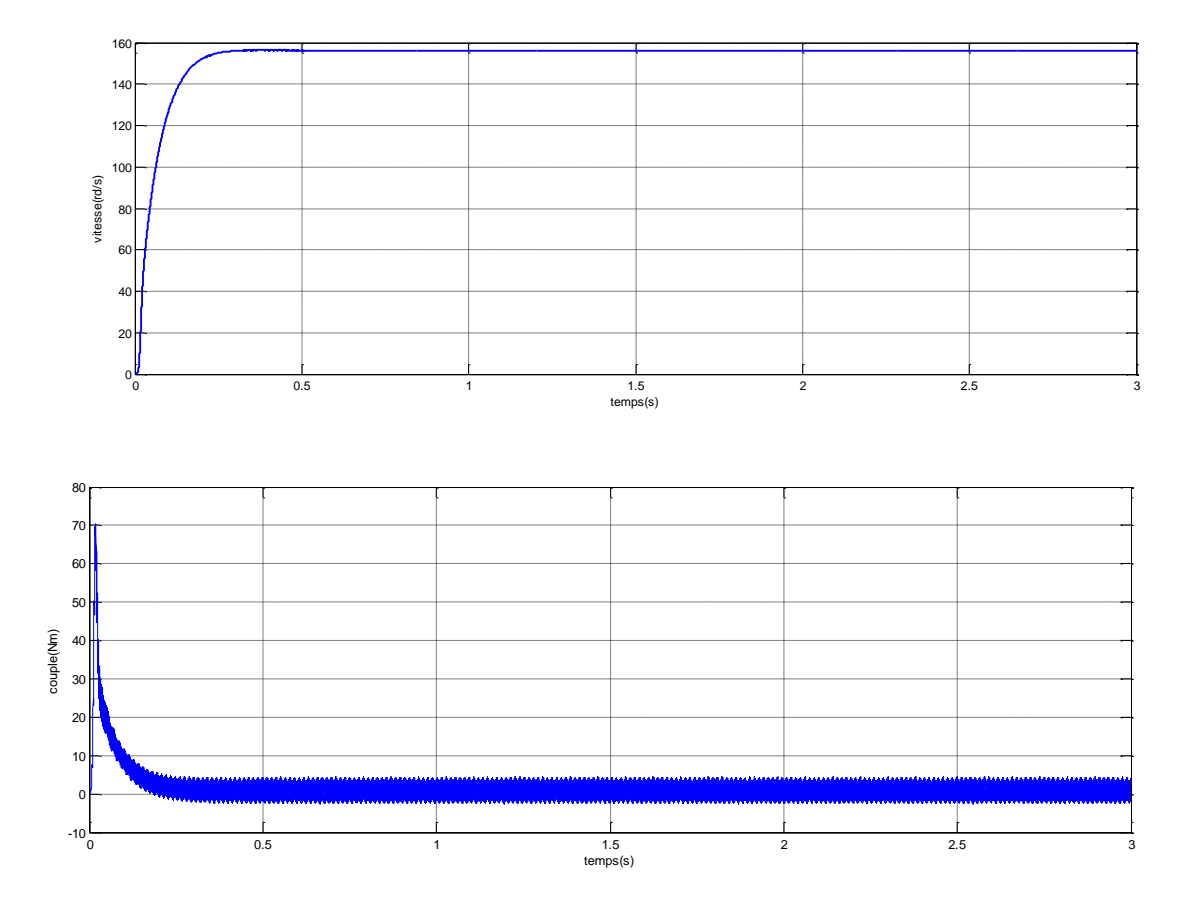

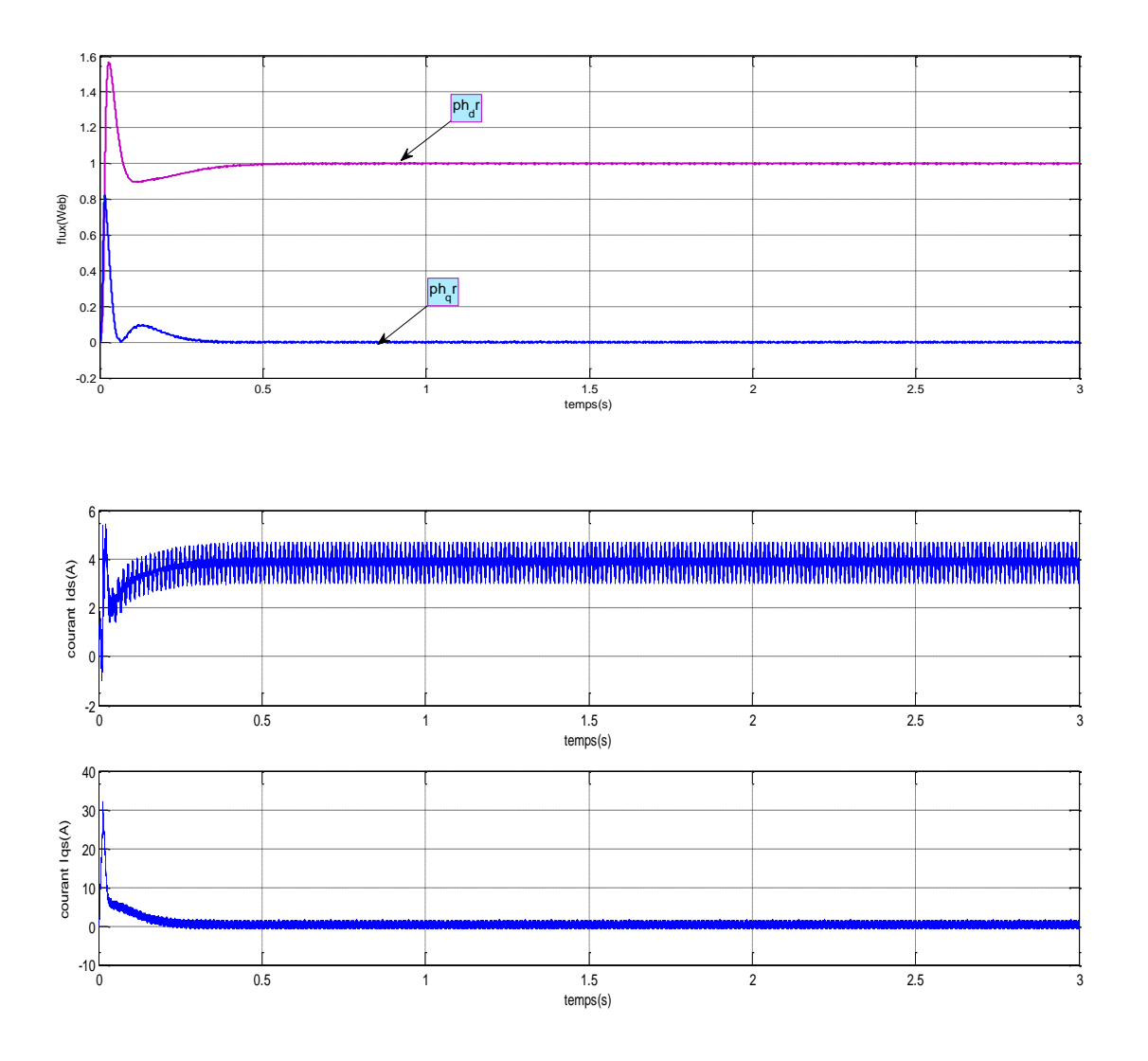

**Figure III-3** : Simulation de la commande vectorielle indirecte avec réglage de vitesse pour (*Ωr ref* = 156rd /s) à vide.

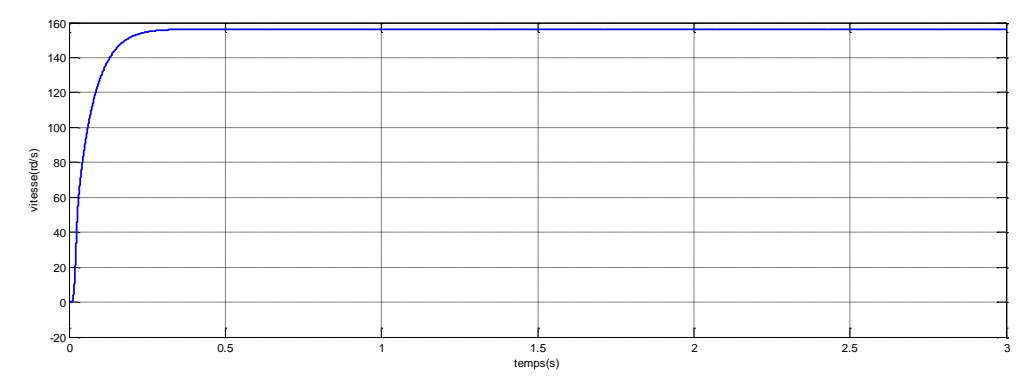

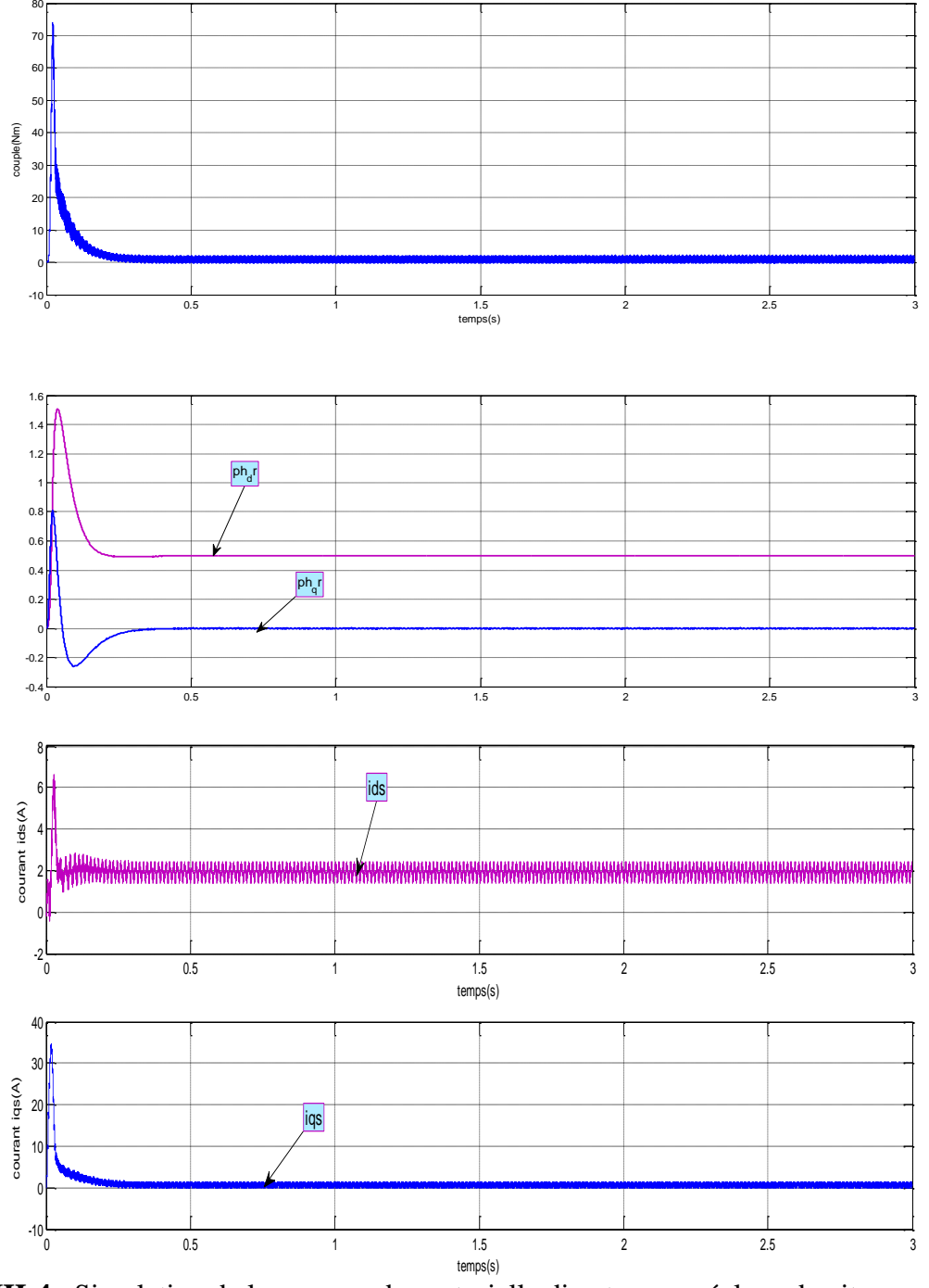

**Figure III-4** : Simulation de la commande vectorielle directe avec réglage de vitesse pour (*Ω<sup>r</sup> ref* = 156rd /s) à vide.

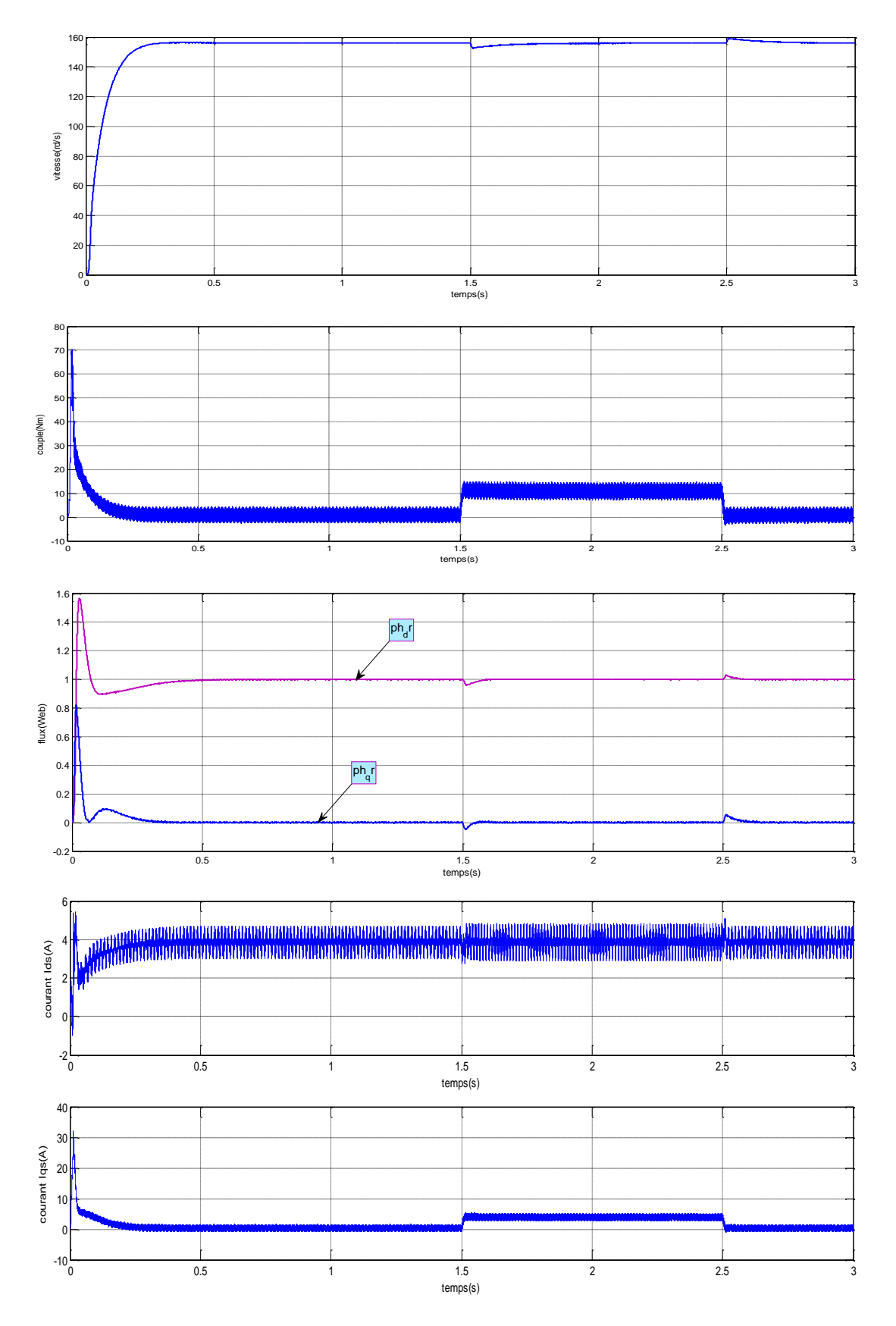

**Figure III-5** Simulation de la commande vectorielle indirecte avec application d'une charge  $Cr=10Nm$  à l'instant t= [1.5s, 2.5s]

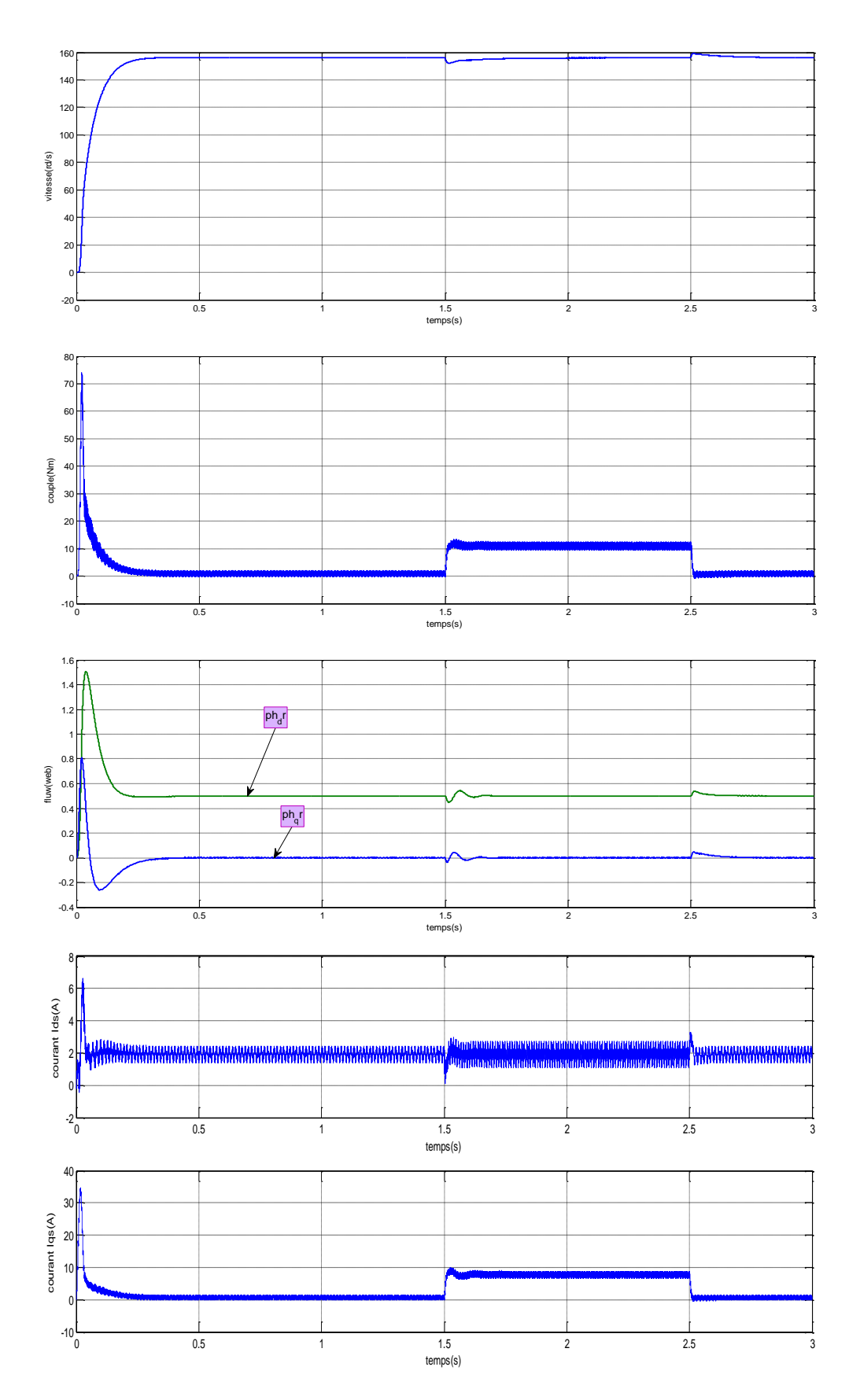

**Figure III-6** Simulation de la commande vectorielle directe avec application d'une charge  $Cr=10Nm$  à l'instant t= [1.5s, 2.5s]

#### **III-3-Interprétation des résultats de simulation**

D'après ces résultats, nous remarquons que dans les deux commandes, la vitesse réelle du moteur suit parfaitement la valeur de référence imposée et que la stratégie de commande vectorielle est mise en évidence par l'annulation de la composante en quadrature du flux rotorique ( $\Phi_{ar} = 0$ ). En effet, dans les deux commandes vectorielles directe et indirecte, la poursuite par *dr* de la consigne de flux rotorique imposée à 1 Wb est obtenue et pour la vitesse de référence égale à 156 rad/s De plus, nous constatons que le découplage "*Coupleflux*" est uniquement réalisé. Cependant, l'allure du courant *iqs* est proportionnelle à celle du couple électromagnétique dans les deux essais.

Ces résultats de simulation nous permettent de conclure qu'un découplage effectif est obtenu entre les deux grandeurs : couple et flux de la machine. Ce qui signifie que l'objectif de la commande est atteint et que l'on peut contrôler séparément ces deux grandeurs

#### **III-4- Test de robustesse**

Afin de voire l'influence des incertitudes et des variations paramétriques, en particulier celles de la résistance rotorique sur le processus de commande, un test de robustesse avec *Ωref* =156 rd/s et *Ф ref* = 1Wb est effectué à savoir :

Les résultats de simulation obtenus sont représentés à la figure **(III-7**) et la figure **(III-8**).

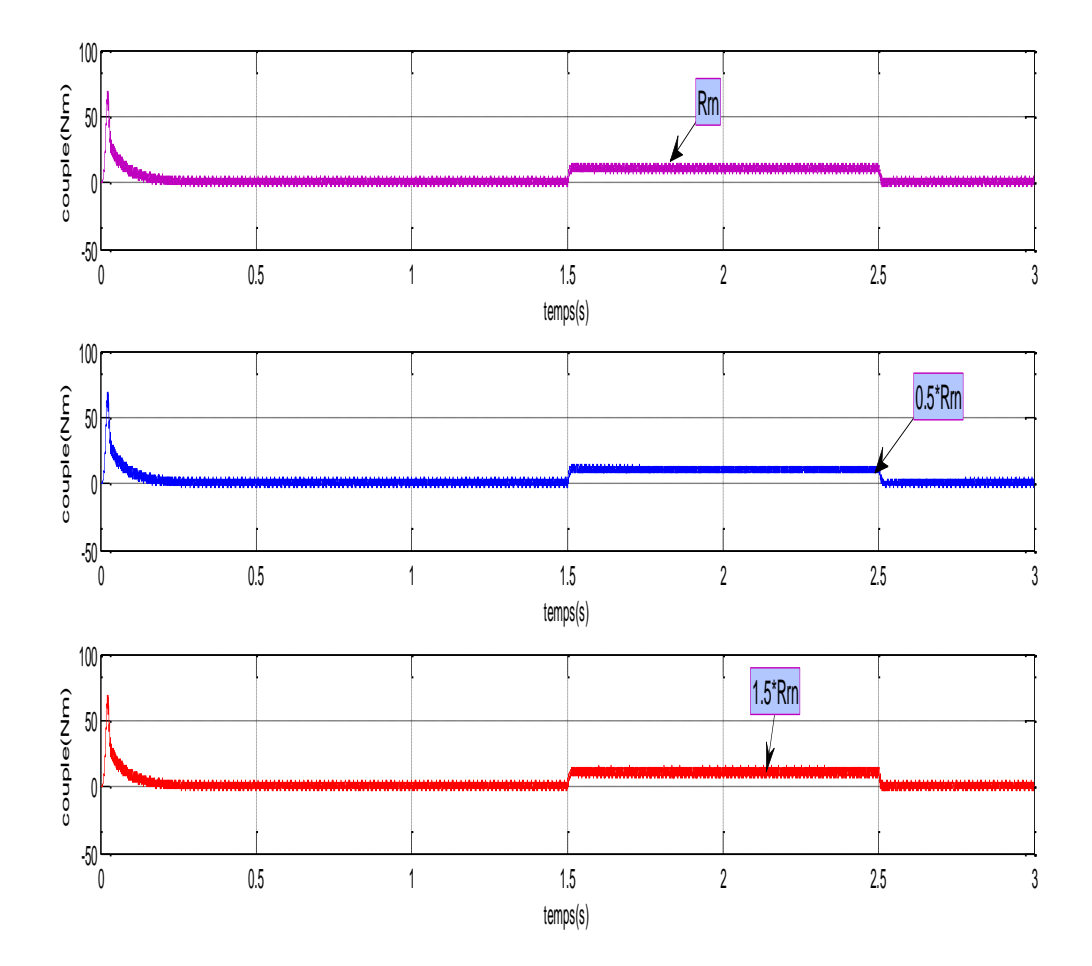

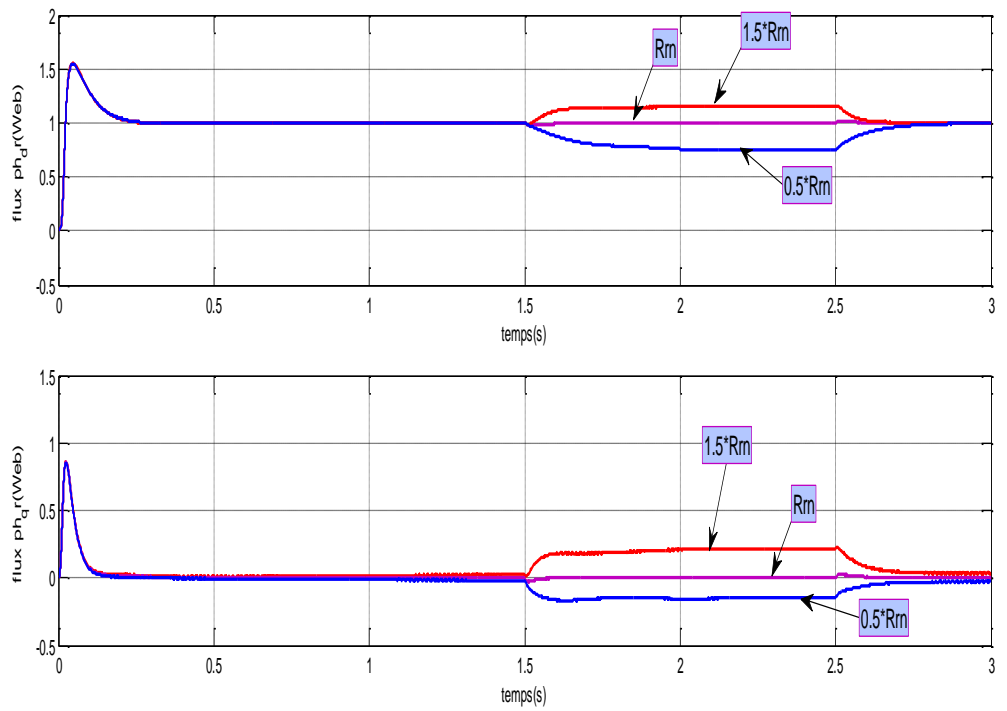

**FigIII-7Réponse de la commande vectorielle indirecte du système avec variation de la résistance rotorique**

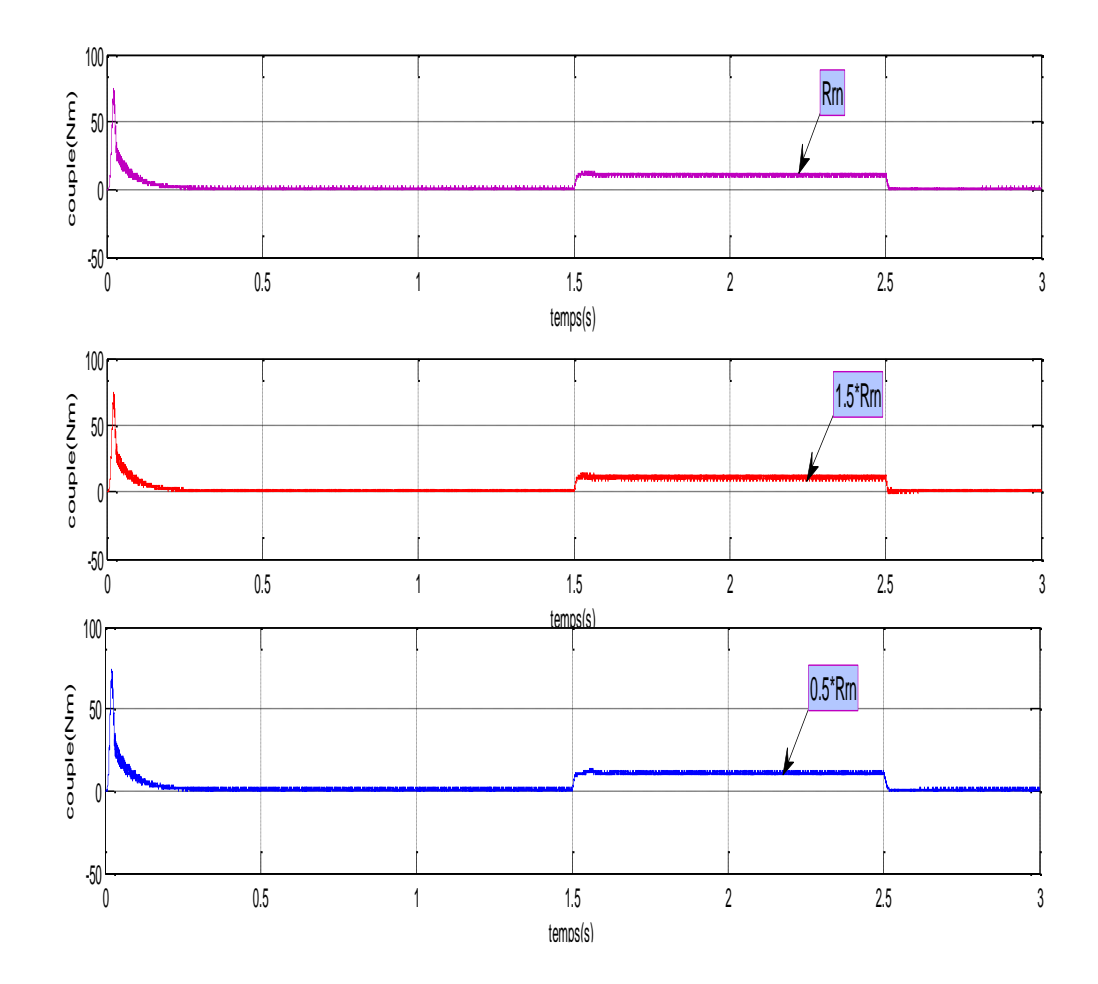

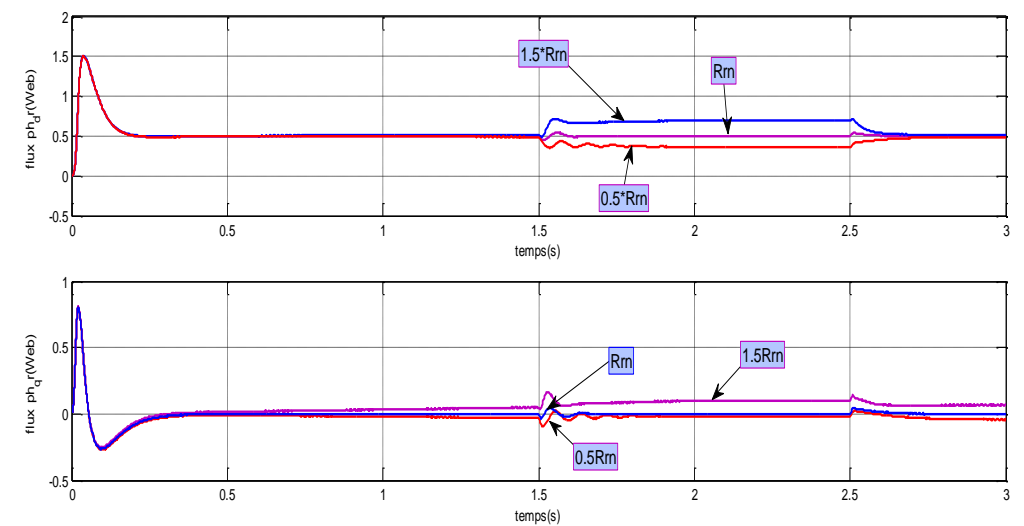

**FigIII-8 Réponse de la commande vectorielle directe du système avec variation de la résistance rotorique Interprétation:**

D'après les résultats de simulation obtenus, nous remarquons qu'une détérioration des performances dynamiques de la commande est d'autant plus notable que la variation de  $R_r$ augmente se traduisant par une perte totale du contrôle vectoriel ( $\Phi_{ar} \neq 0$ ), et que le découplage entre les grandeurs "*couple-flux*" n'est plus réalisé.

Par ailleurs, nous savons que pour assurer un bon découplage entre les variables à commander, toute boucle de régulation doit maintenir la sortie égale à sa référence en dépit des perturbations qui pourraient survenir, ou en d'autres termes que le système doit posséder d'aussi bonnes performances en mode de poursuite, qu'en mode de régulation. Malheureusement et comme il a été remarqué, le correcteur PI ne permet pas la réalisation simultanée de ces deux objectifs lorsque les paramètres du moteur varient ou en présence de perturbations externes**.**

#### **III-5- Conclusion**

L'objectif du contrôle par orientation du flux est le découplage des grandeurs responsables de la magnétisation de la machine et de la production du couple. Mathématiquement, la loi de commande consiste à établir l'ensemble des transformations pour passer d'un système possédant une double non linéarité structurelle à un système linéaire qui assure l'indépendance entre la création du flux et la production du couple comme dans une machine à courant continu à excitation séparée. Quelque soit le type de découplage proposé, un risque d'instabilité existe si les paramètres du modèle évoluent et pose donc un problème de robustesse de la commande. En pratique, le paramètre Rr évolue avec la température.

## **Conclusion générale**

Le travail réalisé dans ce mémoire présente une étude de la commande vectorielle par flux orienté, grâce à cette technique de commande, on a pu réaliser le découplage entre les variables de sortie du modèle de la machine asynchrone.

L'étude des comportements dynamiques et statiques de la MAS exige une bonne modélisation mathématique décrivant de façon adéquate son comportement.

Et on a étudié le convertisseur de fréquence et sa commande à savoir la MLI sinusoïdale, Cette étude a été faite dans le premier chapitre.

Dans le deuxième chapitre, on a assuré le découplage entre le flux et le couple par une commande vectorielle directe à flux rotorique orienté, ainsi nous avons présentez les deux commandes vectorielles direct et indirecte.

Dans le troisième chapitre, on a étudié Les résultats simulation

La simulation a été faite avec le logiciel MATLAB. Ou nous avons présentez les résultats de simulation de la commande vectorielle indirecte à vide et en charge, comme nous avons montré l'influence des variations paramétrique (variation de la résistance rotorique) sur cette commande, qui nous permet de voir la dégradation des performances de la commande vectorielle indirecte.

#### BIBLIOGRAPHIE

#### [1] M.Abid

« Adaptation de la commande optimisée au contrôle vectoriel de la machine asynchrone alimentée par onduleur de tension à MLI »Thèse de doctorat en électrotechnique, Université de sidi bel abbés 2005

[2] M.Abid, AbdelGhani Aissaoui, Y.Ramdani, A zeblah « Siliding Mode speed and flux control of field oriented induction machine » Act Eléctrotechnica et Informatics No 1, vol 07, 2007

[3] A.Massoum, A.Meroufel, M.K .Fellah

"Commande en vitesse par mode glissement d'un moteur asynchrone alimenté en courant avec réduction de l'effet chatering" CNEA'04, université de sidi bel abbés ,23-24 mai2004.

[4] A.Ggazel, B.de Fornel, J.G.HAPITO.

« Robustesse d'un contrôle vectoriel de structure minimale d'une machine asynchrone » J.de physique III, pp943-958 July 1996.

[5] A.Meroufel, M.K.Fellah, Y.Ramdani, A.Benaissa

« Commande vectorielle d'un moteur asynchrone alimenté par un commutateur de courant à MLI » International conférence on Electrical Engineering ICEE2000, Boumerdes, 04- 06Novembre2000.

[6] Bounoua Houria

« Commande numérique de l'association onduleur triphasé de tension machine asynchrone », thèse de doctorat d'état en électrotechnique, udl de sba, 2004.

#### [7] L.Baghli

« Modélisation et commande de la machine asynchrone » Cours, IUFM de lorraineuniversité, Herni Poincaré, Nancy1, 2005.

[8] A.Bentaallah

« Linéarisation entrée-sortie et réglage flou d'une machine asynchrone »thèse de magister en électrotechnique, université de sidi bel abbés -2005.

[9] A.Benarbia

« Contribution à la commande Neuro-floue des machine asynchrone »PEE électrotechnique, U.S.T.O -2005.

[10] B.Douine

« Commande vectorielle directe de la machine asynchrone : estimation de flux et de Vitesse »Rapport de stage de D.E.A.INPL-1994.

[11] Carlos Canudas de wit

« Commande des moteurs asynchrone1, Modélisation, contrôle vectoriel et DTC » Paris, Hermès science publications 2000.

[12] J.P.Caron et J.P.Hautier « Modélisation et commande de la machine asynchrone » Edition technip 1995.

[13] A.Essadki, A.oukassi, M.cherkaoui

« Orientation de flux d'une machine asynchrone à cage alimentée en courant : Estimation de flux rotorique » Département de génie électrique, Ecole Mohammedia d'ingénieurs Maroc<sub>2000</sub>

|[14] Frank morand « Technique d'observation sans capteur de vitesse en vue de la commande de machine asynchrone » thèse de doctorat en génie électrique, Institue national des sciences appliquées de lyon-2005

[15] F.Lucas, P.CHarruault «Les Machines électrique» édition 1987.

[16] B.Gabriel

« Commande vectoriel de machine asynchrone en environnement temps réel Matlab/ Simulink » PEE, institue National polytechnique de Grenoble2001.

[17] G.O. Garcia, J.C. Mendes

«An efficient controller for an adjustable speed induction motor drive». IEEE transactions on industrial electronics, vol.41, N°5, oct.1994.

[18] Guy.Seguier «Entraînement électrique à vitesse variable» technique et documententation, Paris1998.

[19] Imad AL.Rouh « Contribution à la commande sans capteur de la MAS » thèse de doctorat en génie électrique, Université Henri Poincaré Nancy-I-2004

[20] J.M.Biendinger, S.Poullain, j.P.Yvon "Commande optimale à flux libre des machines asynchrones" J.de physique III, pp57-78 ianvier1992.

[21] J.Chatelain «Machine électrique» presse polytechnique, Lausanne1984.

[22] Min Ta Cao « Commande numérique de machine asynchrone par logique floue » thèse de doctorat (PH.D), Université Laval 1997.

[23] R.Marino, S.Persada et P.Valigi « Adaptation Input-output linearizing control of induction motor » Tor Vergata, Italy1993. [24] A. Meroufel, Y. Djeriri, A. Massoum et A. Hammoumi « Commande vectorielle par les réseaux de neurones artificiels de l'énergie d'une MADA intégrée à un système éolien » Revue des Energies Renouvelables Vol. 13 N°4 (2010) 669 – 682.

[25] N. Mokhtari, A. Zeblah, A.Lousdad, Y. Massim «Modelisation and optimisation of squirrel-cage using orthogonal designs»Acta Electrotechnica ET Informatica No. 3, Vol. 5, 2005

[26] R.Dahmane, E.M.Berkouk, M.S.Boucherit, W.Bouchhida « Commande de vitesse d'une machine asynchrone monophasée par orientation du flux rotorique » CNEA04, Université de sidi bel abbés23-24mai2004

[27] M.Tarbouchi

« Commande par linéarisation exacte d'une machine asynchrone en régime Défluxé » thèse de Philosophie Doctor (PH.D), faculté des sciences et de génie, Université Laval Québec, Septembre 1997.

[28] Théodre Wildi, Gilbert Sybille « Eléctrotechnique »  $4^{\text{éme}}$  édition -2005.

[29] X.Roboam, J.C Hapito, B. de Fornel et C.Andrieux « Contrôle d'une machine asynchrone par estimation robuste de vitesse » J de physique III, pp439-453, Mars 1992.